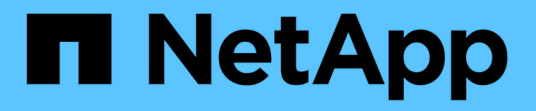

## **ILM** 规则和策略示例 StorageGRID 11.5

NetApp April 11, 2024

This PDF was generated from https://docs.netapp.com/zh-cn/storagegrid-115/ilm/example-1-ilm-rulesand-policy-for-object-storage.html on April 11, 2024. Always check docs.netapp.com for the latest.

目录

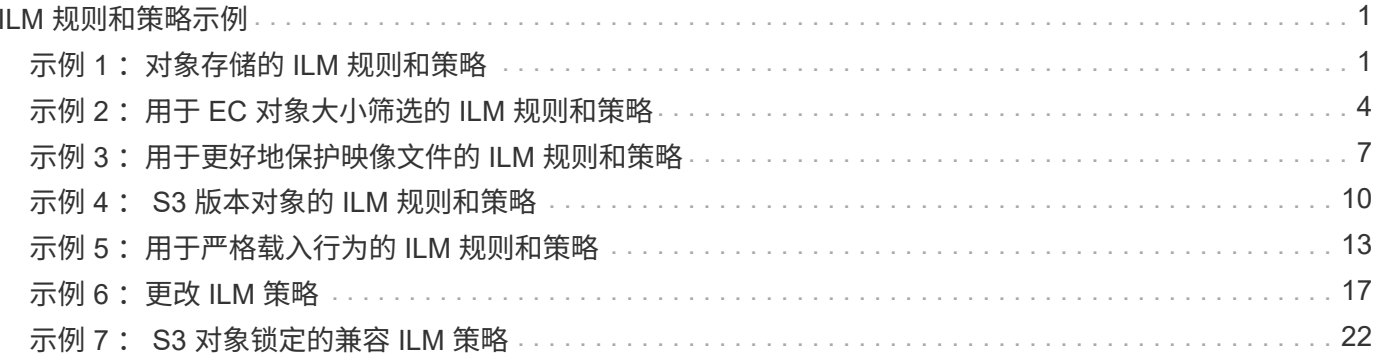

# <span id="page-2-0"></span>**ILM** 规则和策略示例

您可以使用本节中的示例作为您自己的ILM规则和策略的起点。

- ["](#page-2-1)[示例](#page-2-1) 1: 对象存储的 [ILM](#page-2-1) [规则和策略](#page-2-1)"
- ["](#page-5-0)[示例](#page-5-0) 2: 用于 [EC](#page-5-0) [对象大小筛选的](#page-5-0) [ILM](#page-5-0) [规则和策略](#page-5-0)"
- ["](#page-8-0)[示例](#page-8-0) 3: 用于更好地保护映像文件的 [ILM](#page-8-0) [规则和策略](#page-8-0)"
- ["](#page-11-0)[示例](#page-11-0) [4](#page-11-0) [:](#page-11-0) [S3](#page-11-0) [版本对象的](#page-11-0) [ILM](#page-11-0) [规则和策略](#page-11-0)["](#page-11-0)
- ["](#page-14-0)[示例](#page-14-0) 5: 用于严格载入行为的 [ILM](#page-14-0) [规则和策略](#page-14-0)"
- ["](#page-18-0)[示例](#page-18-0) 6: 更改 [ILM](#page-18-0) [策略](#page-18-0)"
- ["](#page-23-0)[示例](#page-23-0) [7](#page-23-0) [:](#page-23-0) [S3](#page-23-0) [对象锁定的兼容](#page-23-0) [ILM](#page-23-0) [策略](#page-23-0)["](#page-23-0)

## <span id="page-2-1"></span>示例 **1** :对象存储的 **ILM** 规则和策略

在定义 ILM 策略以满足对象保护和保留要求时,您可以使用以下示例规则和策略作为起 点。

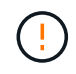

以下 ILM 规则和策略仅为示例。配置 ILM 规则的方法有多种。在激活新策略之前,请模拟建议的 策略,以确认它将按预期工作,以防止内容丢失。

**ILM** 规则 **1** 示例 **1** :将对象数据复制到两个数据中心

此示例 ILM 规则会将对象数据复制到两个数据中心中的存储池。

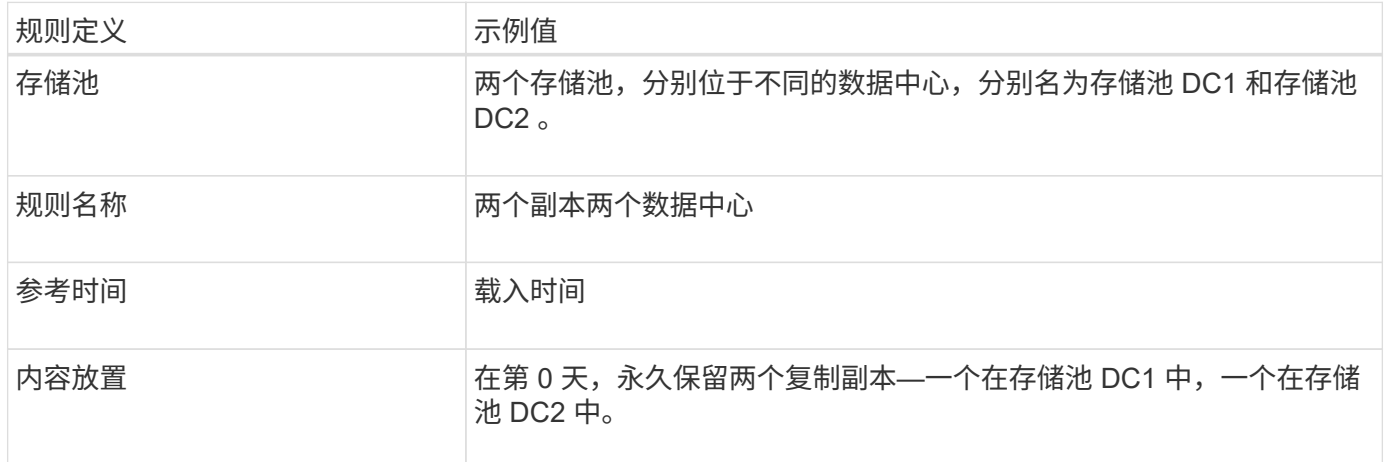

#### Edit ILM Rule Step 2 of 3: Define Placements

Configure placement instructions to specify how you want objects matched by this rule to be stored.

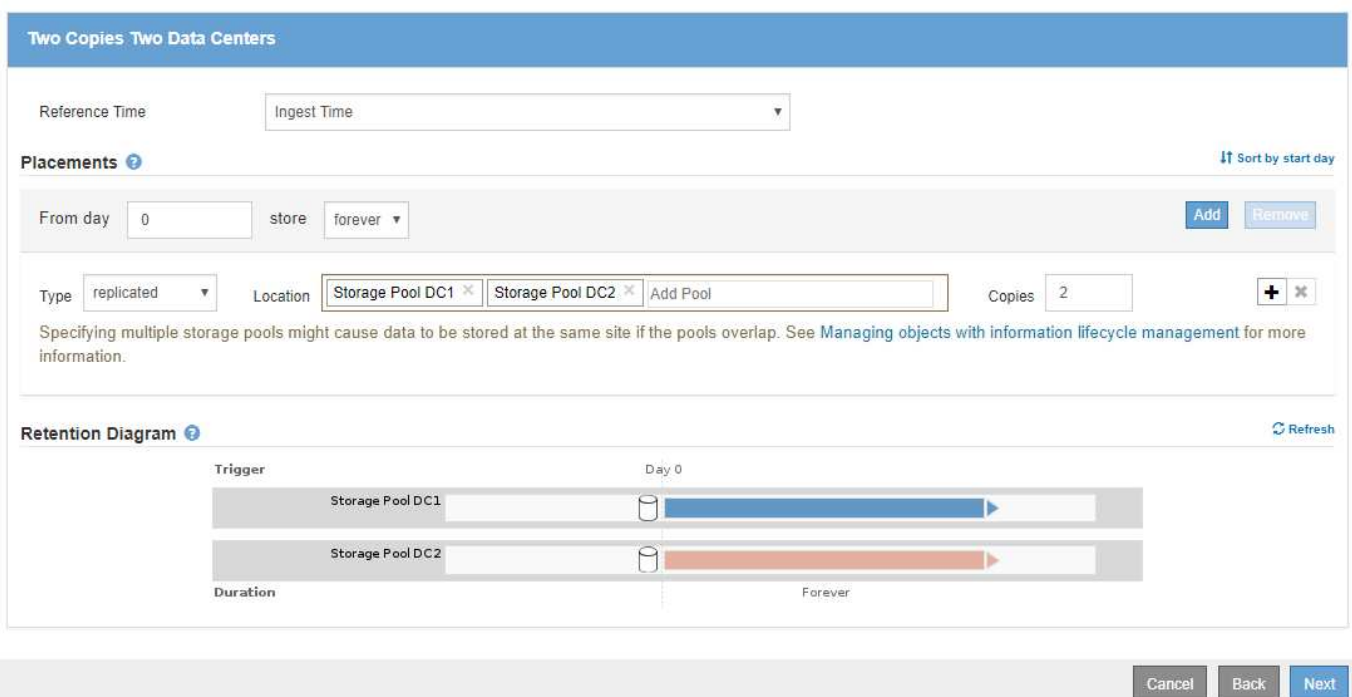

## **ILM** 规则 **2** 示例 **1** :使用存储分段匹配的纠删编码配置文件

此示例 ILM 规则使用擦除编码配置文件和 S3 存储分段来确定对象的存储位置和存储时间。

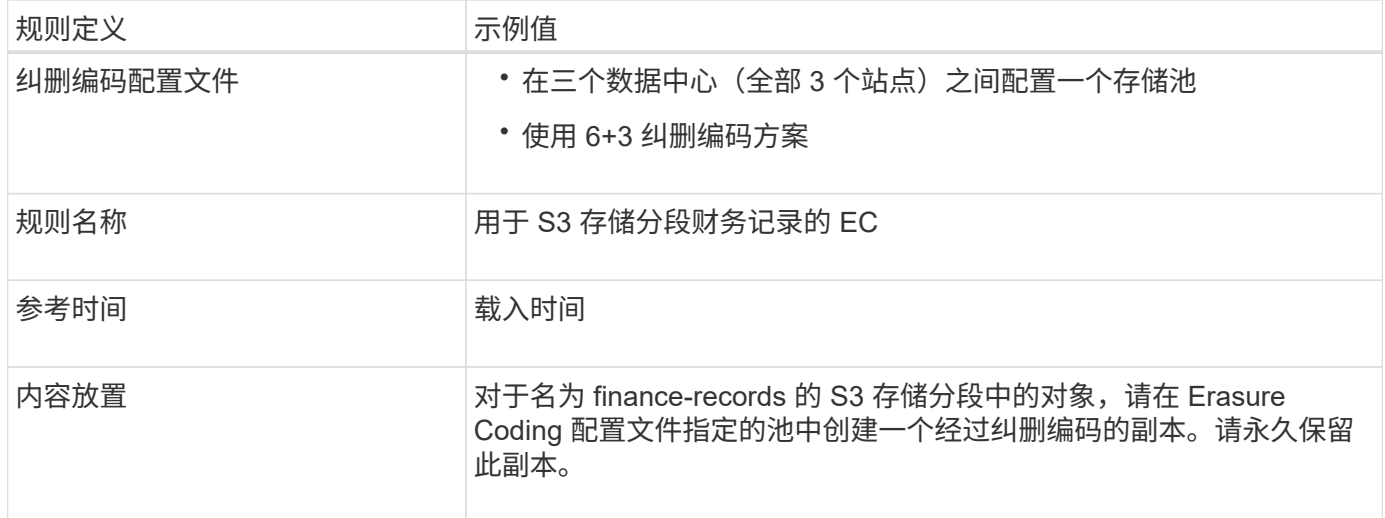

Configure placement instructions to specify how you want objects matched by this rule to be stored.

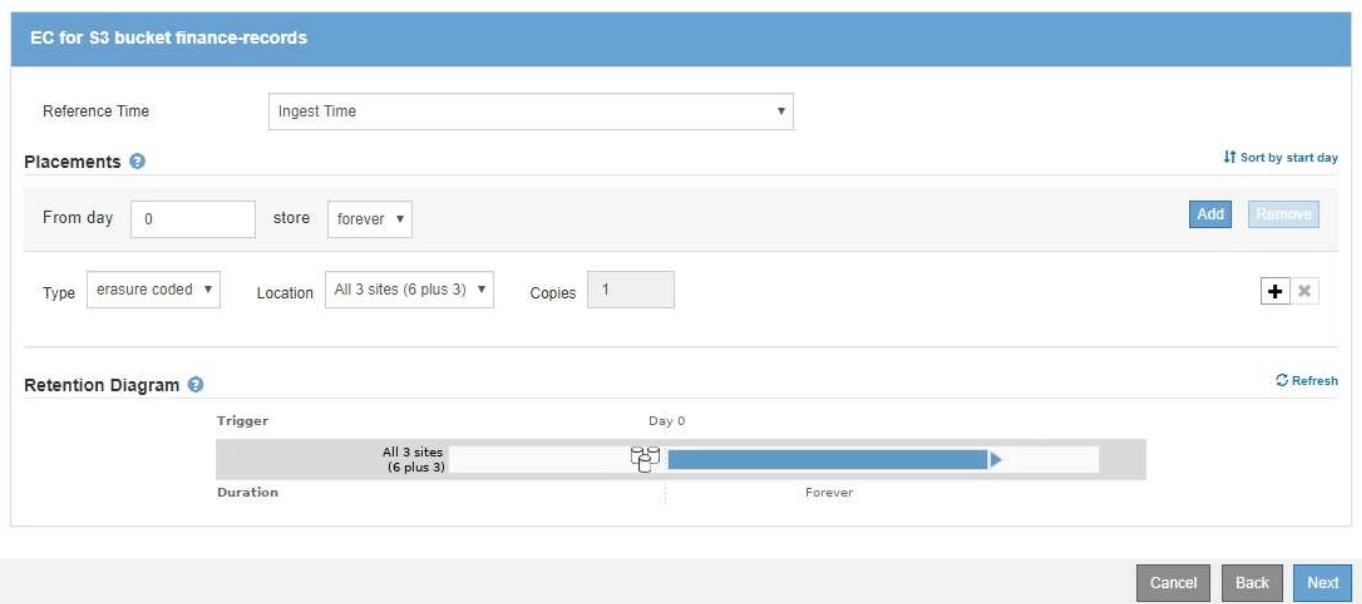

## **ILM** 策略示例 **1**

您可以通过 StorageGRID 系统设计复杂而复杂的 ILM 策略; 但实际上, 大多数 ILM 策略都很简单。

多站点拓扑的典型 ILM 策略可能包括以下 ILM 规则:

EC for S3 bucket finance-records C

Two Copies Two Data Centers

- 载入时、使用6+3纠删编码来存储属于名为的S3分段的所有对象 finance-records 跨三个数据中心。
- 如果某个对象与第一个 ILM 规则不匹配,请使用该策略的默认 ILM 规则 " 复制两个数据中心 " ,以便将该对 象的副本存储在两个数据中心 DC1 和 DC2 中。

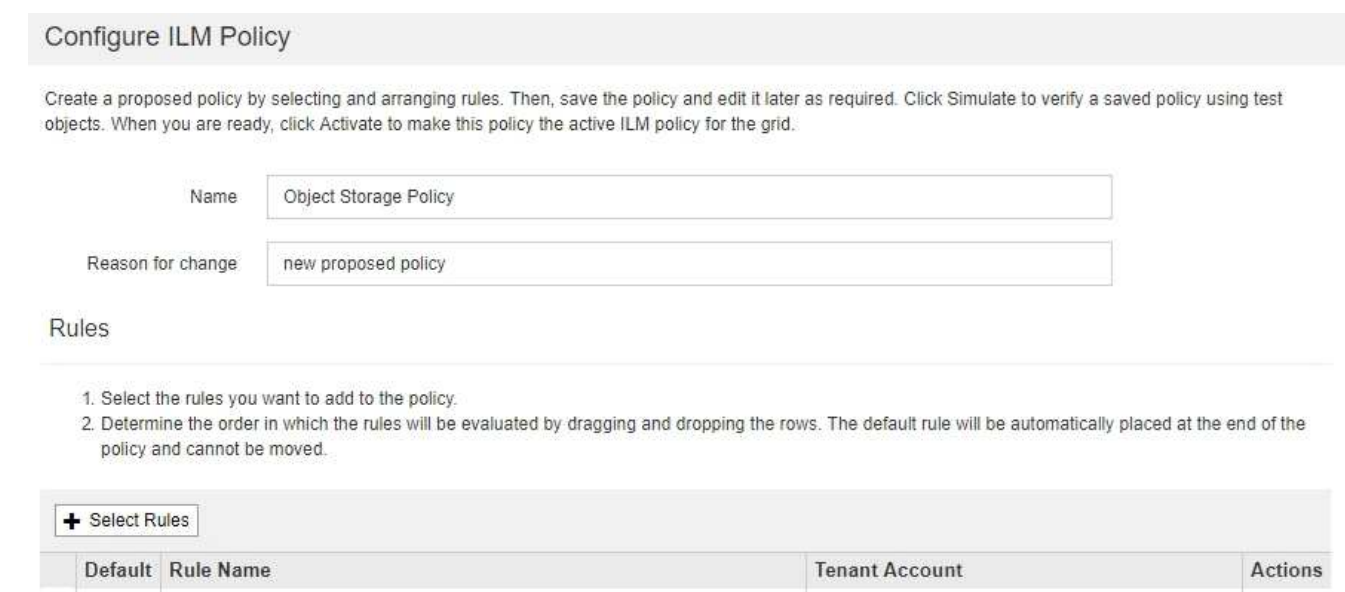

Ignore

Ignore

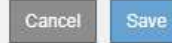

 $\pmb{\times}$ 

 $\mathbf x$ 

## <span id="page-5-0"></span>示例 **2** :用于 **EC** 对象大小筛选的 **ILM** 规则和策略

您可以使用以下示例规则和策略作为起点来定义一个 ILM 策略,该策略按对象大小进行筛 选以满足建议的 EC 要求。

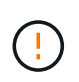

以下 ILM 规则和策略仅为示例。配置 ILM 规则的方法有多种。在激活新策略之前,请模拟建议的 策略,以确认它将按预期工作,以防止内容丢失。

### **ILM**规则**1**示例**2**:对大于**200 KB**的所有对象使用**EC**

此示例ILM规则擦除将对大于200 KB (0.20 MB)的所有对象进行编码。

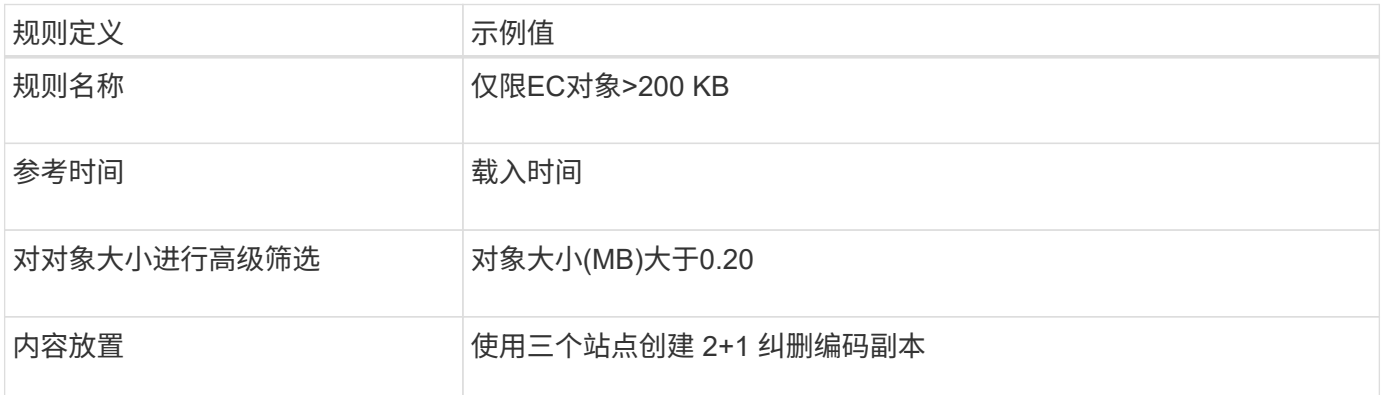

#### **Advanced Filtering**

Use advanced filtering if you want a rule to apply only to specific objects. You can filter objects based on their system metadata, user metadata, or object tags (S3 only). When objects are evaluated, the rule is applied if the object's metadata matches the criteria in the advanced filter.

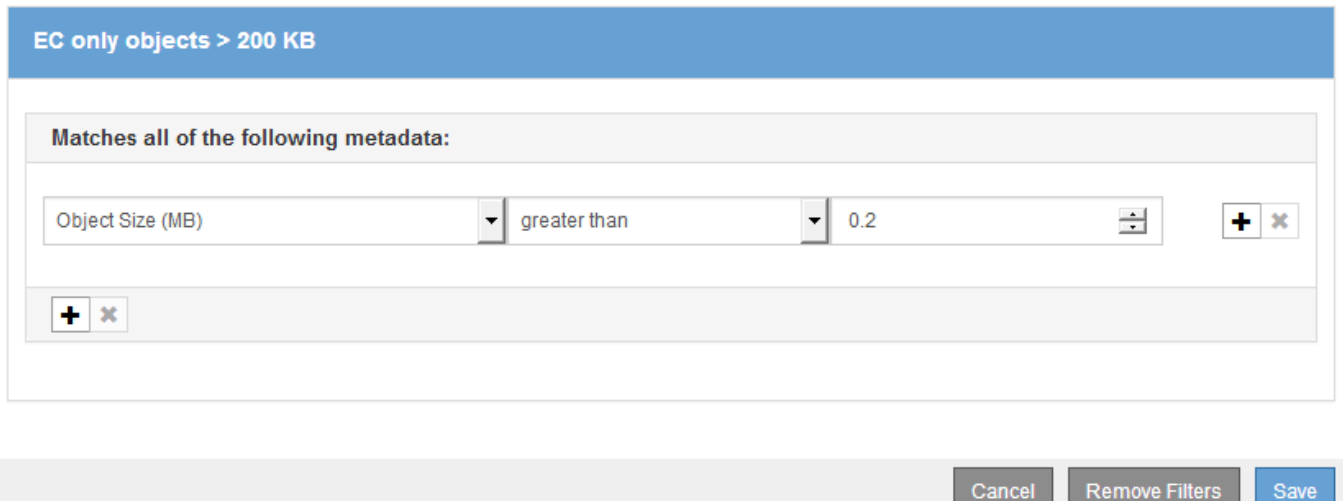

放置说明指定使用所有三个站点创建2+1纠删编码副本。

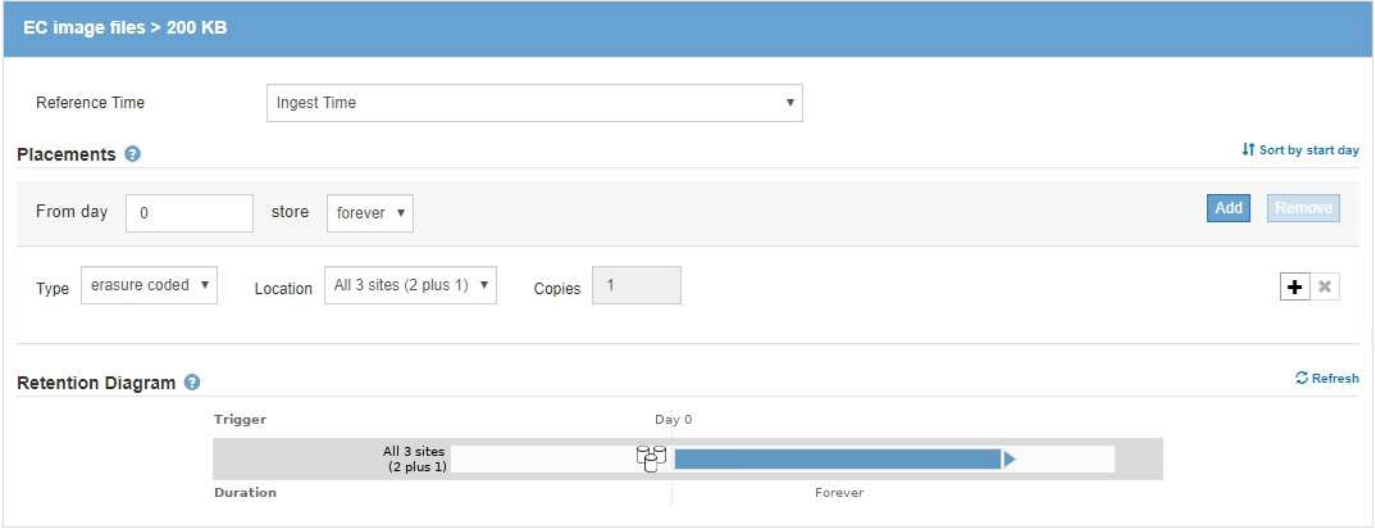

## **ILM** 规则 **2** 示例 **2** :两个复制副本

此示例 ILM 规则将创建两个复制副本,而不按对象大小进行筛选。此规则是策略中的第二个规则。由于ILM规 则1的示例2筛选出所有大于200 KB的对象、因此ILM规则2的示例2仅筛选200 KB或更小的适用场景 对象。

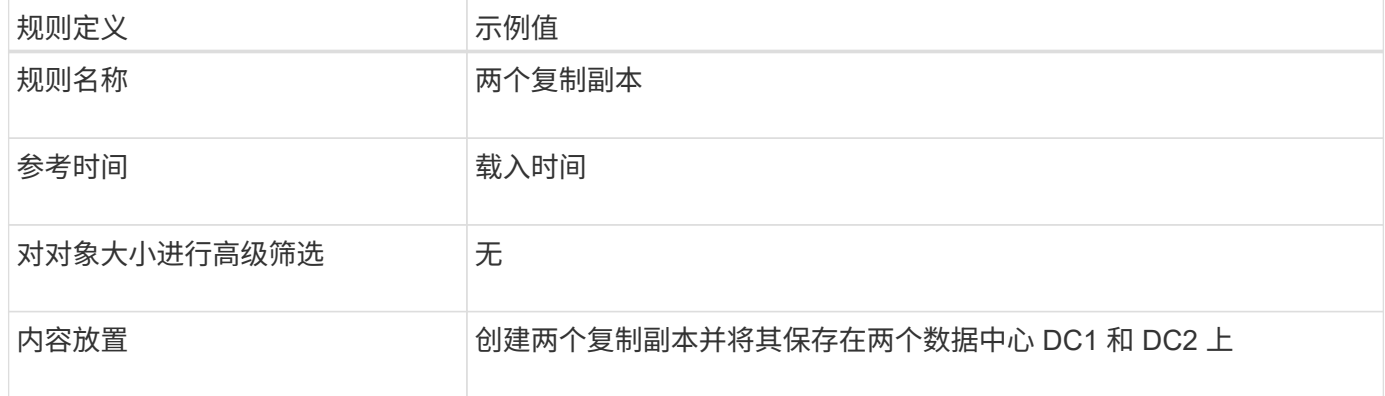

Configure placement instructions to specify how you want objects matched by this rule to be stored.

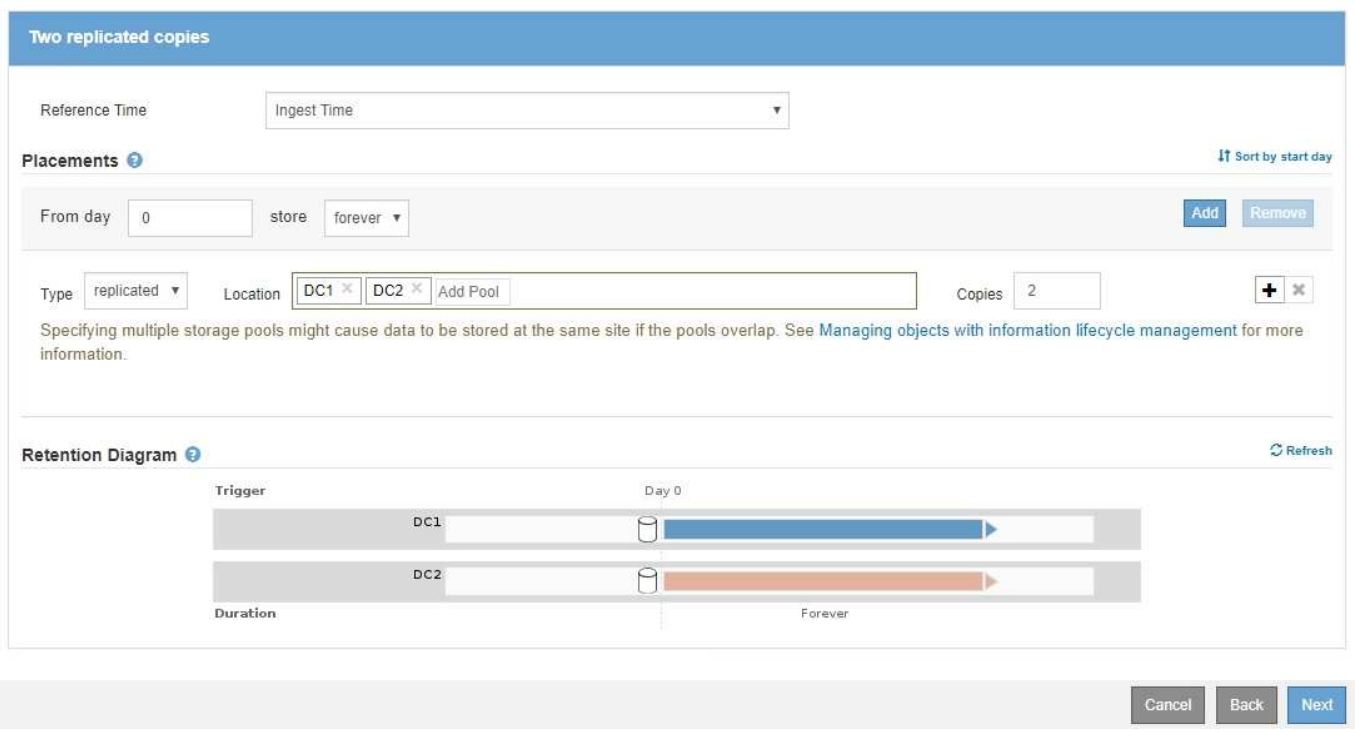

## 示例**2**中的**ILM**策略:对大于**200 KB**的对象使用**EC**

在此示例策略中、大于200 KB的对象会进行纠删编码。系统会为所有其他对象创建两个复制副本。

此示例ILM策略包括以下ILM规则:

- 对大于200 KB的所有对象进行纠删编码。
- 如果对象与第一个ILM规则不匹配、请使用默认ILM规则为该对象创建两个复制副本。由于规则1已筛选出大 于200 KB的对象、因此规则2仅筛选200 KB或更小的适用场景 对象。

#### Configure ILM Policy

Create a proposed policy by selecting and arranging rules. Then, save the policy and edit it later as required. Click Simulate to verify a saved policy using test objects. When you are ready, click Activate to make this policy the active ILM policy for the grid.

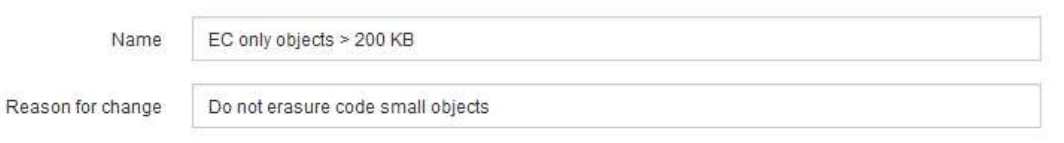

Rules

 $\left( \begin{array}{c} 1 \end{array} \right)$ 

- 1. Select the rules you want to add to the policy.
- 2. Determine the order in which the rules will be evaluated by dragging and dropping the rows. The default rule will be automatically placed at the end of the policy and cannot be moved.

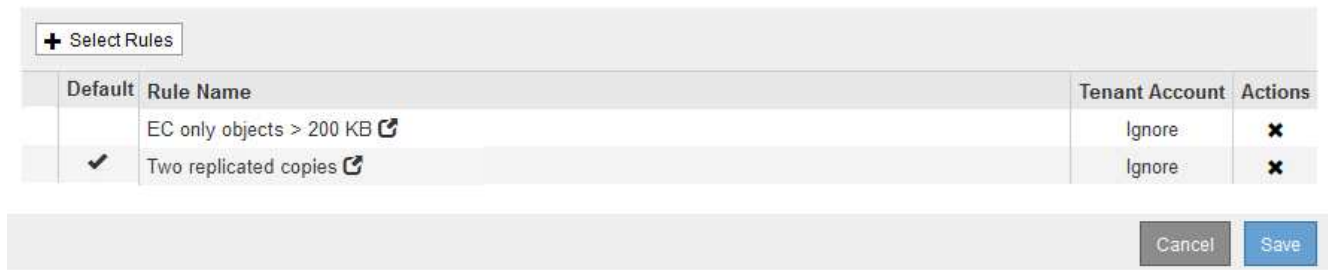

## <span id="page-8-0"></span>示例 **3** :用于更好地保护映像文件的 **ILM** 规则和策略

您可以使用以下示例规则和策略来确保大于200 KB的映像进行纠删编码、并使用较小的映 像创建三个副本。

> 以下 ILM 规则和策略仅为示例。配置 ILM 规则的方法有多种。在激活新策略之前,请模拟建议的 策略,以确认它将按预期工作,以防止内容丢失。

### **ILM**规则**1**、例如**3**:对大于**200 KB**的映像文件使用**EC**

此示例ILM规则使用高级筛选功能对大于200 KB的所有映像文件进行擦除代码。

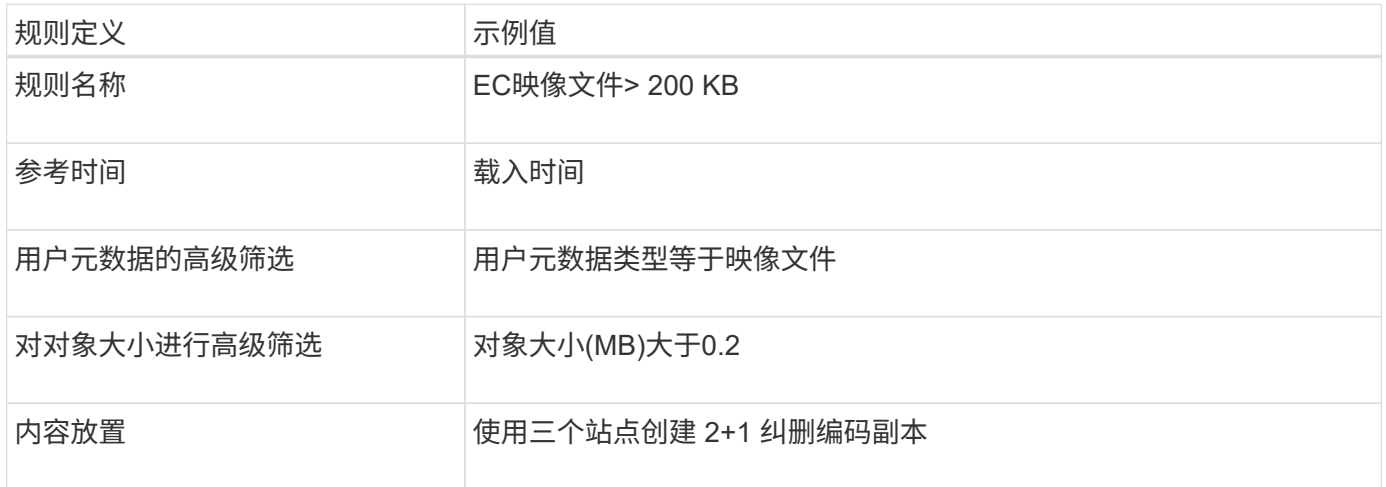

#### **Advanced Filtering**

Use advanced filtering if you want a rule to apply only to specific objects. You can filter objects based on their system metadata, user metadata, or object tags (S3 only). When objects are evaluated, the rule is applied if the object's metadata matches the criteria in the advanced filter.

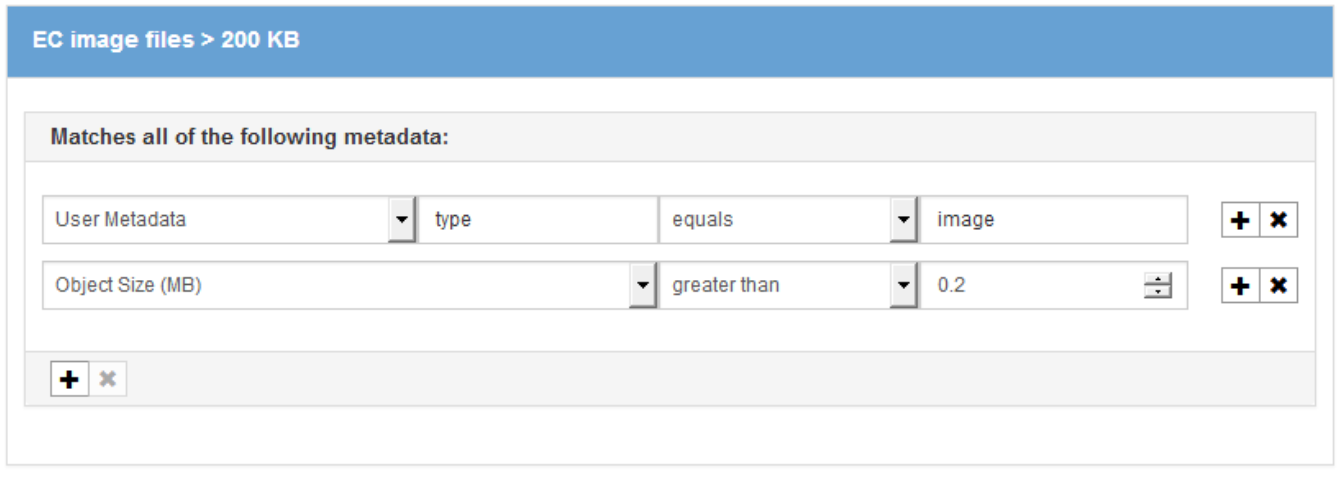

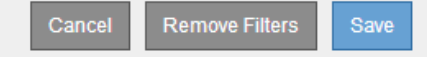

#### 由于此规则已配置为策略中的第一条规则、因此纠删编码放置指令仅限大于200 KB的适用场景 映像。

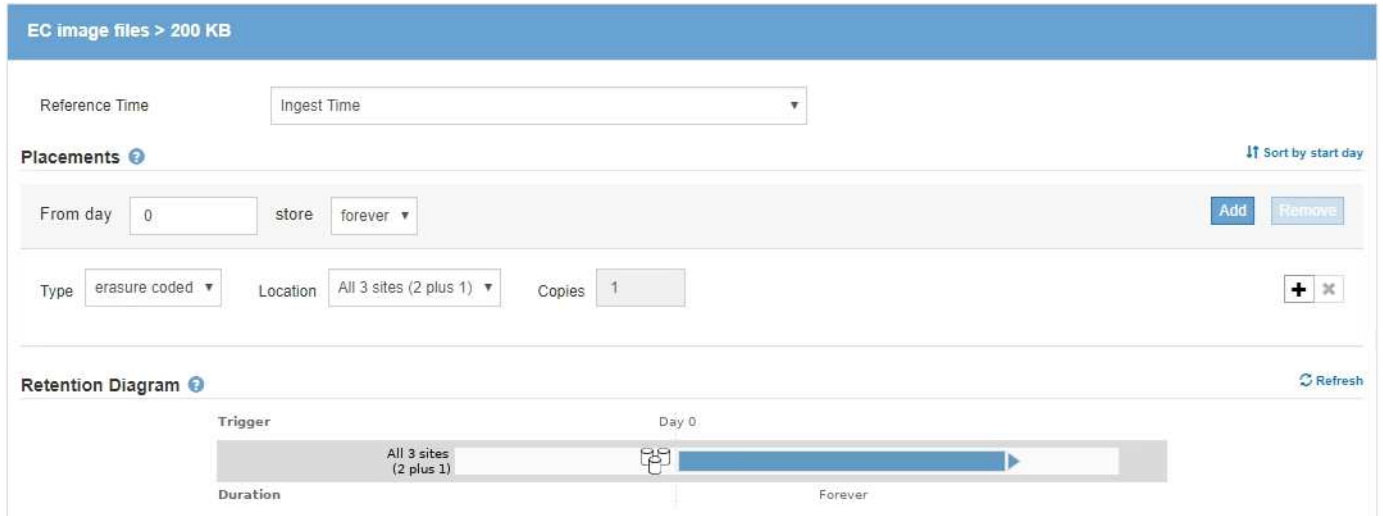

## **ILM**规则**2**示例**3**:为所有剩余映像文件复制**3**个副本

此示例ILM规则使用高级筛选来指定要复制的映像文件。

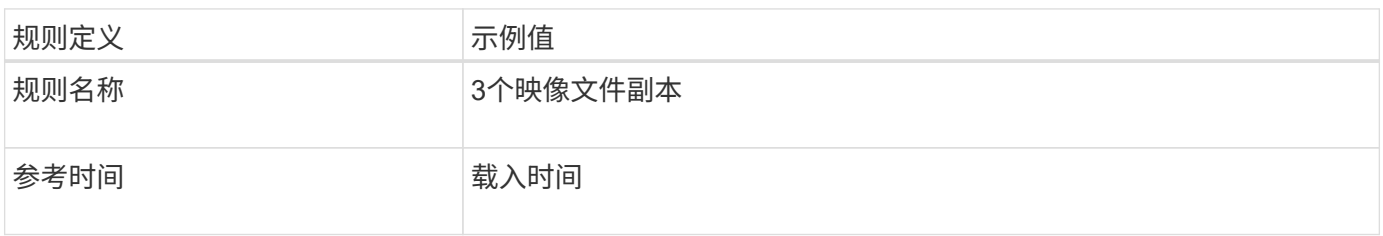

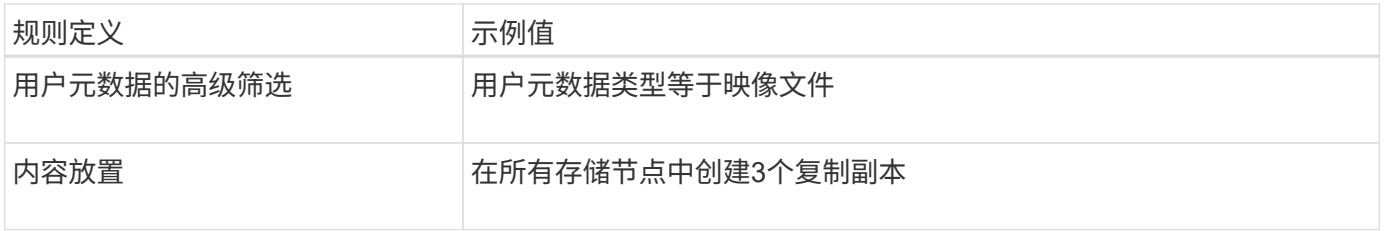

### **Advanced Filtering**

Use advanced filtering if you want a rule to apply only to specific objects. You can filter objects based on their system metadata, user metadata, or object tags (S3 only). When objects are evaluated, the rule is applied if the object's metadata matches the criteria in the advanced filter.

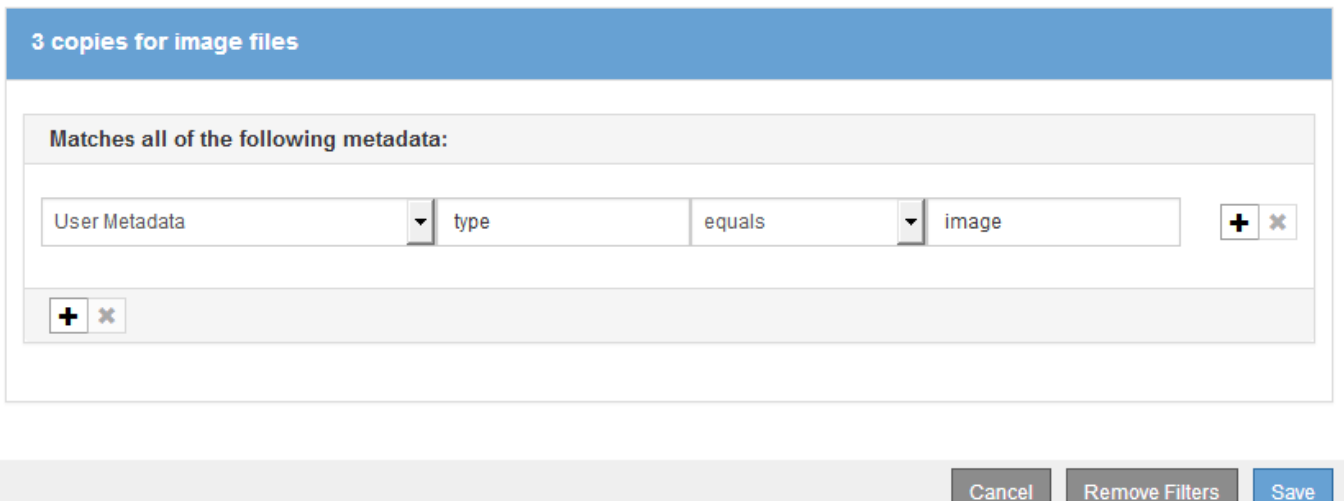

由于策略中的第一个规则已与大于200 KB的映像文件匹配、因此这些放置说明仅适用于200 KB或更小的映像文 件。

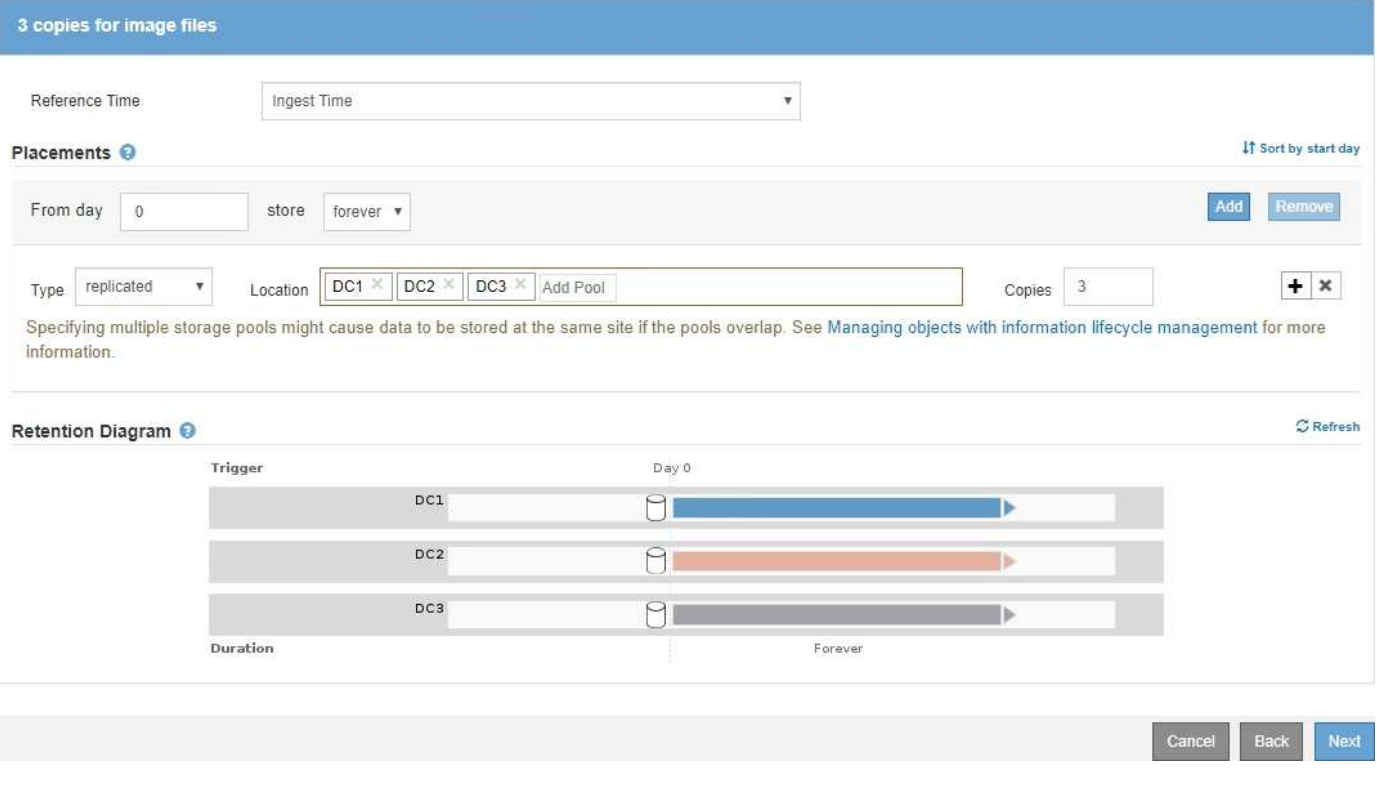

### 示例 **3** 中的 **ILM** 策略:更好地保护映像文件

在此示例中、ILM策略使用三个ILM规则创建一个策略、对大于200 KB (0.2 MB)的映像文件进行擦除编码、 为200 KB或更小的映像文件创建复制副本、并为任何非映像文件创建两个复制副本。

此示例ILM策略包含执行以下操作的规则:

- 对大于200 KB的所有映像文件进行擦除编码。
- 为其余任何映像文件创建三个副本(即200 KB或更小的映像)。
- 将默认规则应用于任何剩余对象(即所有非映像文件)。

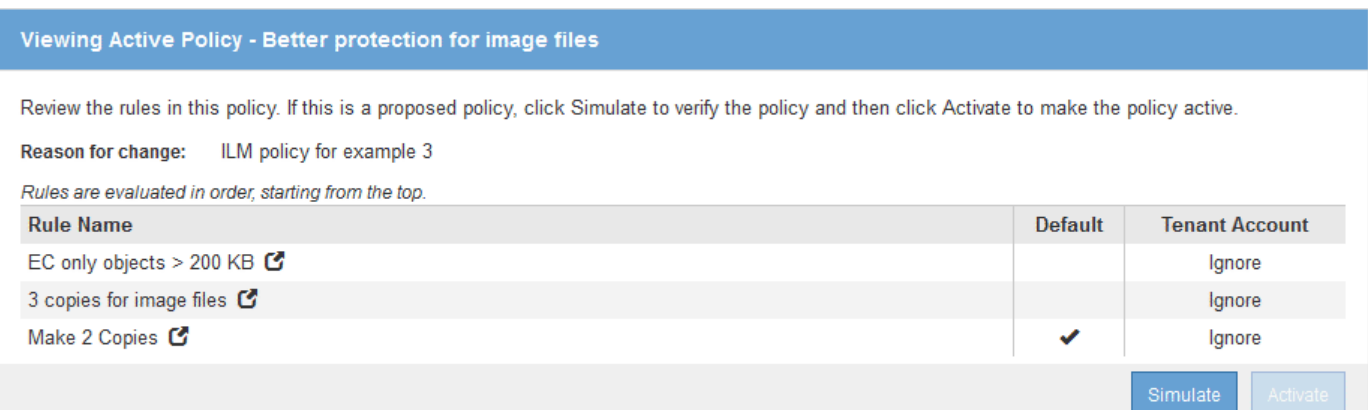

## <span id="page-11-0"></span>示例 **4** : **S3** 版本对象的 **ILM** 规则和策略

如果您的 S3 存储分段已启用版本控制, 则可以通过在 ILM 策略中包含使用 \* 非当前时间 \* 作为参考时间的规则来管理非当前对象版本。

如本示例所示,您可以通过对非当前对象版本使用不同的放置说明来控制受版本控制的对象使用的存储量。

 $\left(\cdot\right)$ 

以下 ILM 规则和策略仅为示例。配置 ILM 规则的方法有多种。在激活新策略之前,请模拟建议的 策略,以确认它将按预期工作,以防止内容丢失。

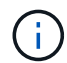

如果要创建 ILM 策略来管理非当前对象版本,请注意,要模拟此策略,您必须知道对象版本的 UUID 或 CBID 。要查找对象的 UUID 和 CBID ,请在对象仍为最新状态时使用对象元数据查找。

相关信息

["](https://docs.netapp.com/zh-cn/storagegrid-115/ilm/how-s3-versioned-objects-are-deleted.html)[如何删除](https://docs.netapp.com/zh-cn/storagegrid-115/ilm/how-s3-versioned-objects-are-deleted.html)[受](https://docs.netapp.com/zh-cn/storagegrid-115/ilm/how-s3-versioned-objects-are-deleted.html)[版本](https://docs.netapp.com/zh-cn/storagegrid-115/ilm/how-s3-versioned-objects-are-deleted.html)[控](https://docs.netapp.com/zh-cn/storagegrid-115/ilm/how-s3-versioned-objects-are-deleted.html)[制的](https://docs.netapp.com/zh-cn/storagegrid-115/ilm/how-s3-versioned-objects-are-deleted.html) [S3](https://docs.netapp.com/zh-cn/storagegrid-115/ilm/how-s3-versioned-objects-are-deleted.html) [对象](https://docs.netapp.com/zh-cn/storagegrid-115/ilm/how-s3-versioned-objects-are-deleted.html)["](https://docs.netapp.com/zh-cn/storagegrid-115/ilm/how-s3-versioned-objects-are-deleted.html)

["](https://docs.netapp.com/zh-cn/storagegrid-115/ilm/verifying-ilm-policy-with-object-metadata-lookup.html)[使用对象元数据](https://docs.netapp.com/zh-cn/storagegrid-115/ilm/verifying-ilm-policy-with-object-metadata-lookup.html)[查找验证](https://docs.netapp.com/zh-cn/storagegrid-115/ilm/verifying-ilm-policy-with-object-metadata-lookup.html)[ILM](https://docs.netapp.com/zh-cn/storagegrid-115/ilm/verifying-ilm-policy-with-object-metadata-lookup.html)[策略](https://docs.netapp.com/zh-cn/storagegrid-115/ilm/verifying-ilm-policy-with-object-metadata-lookup.html)["](https://docs.netapp.com/zh-cn/storagegrid-115/ilm/verifying-ilm-policy-with-object-metadata-lookup.html)

#### **ILM** 规则 **1** 示例 **4** :保存三个副本 **10** 年

此示例 ILM 规则会将每个对象的一个副本存储在三个数据中心,持续 10 年。

此规则将适用场景 所有对象,无论它们是否已受版本控制。

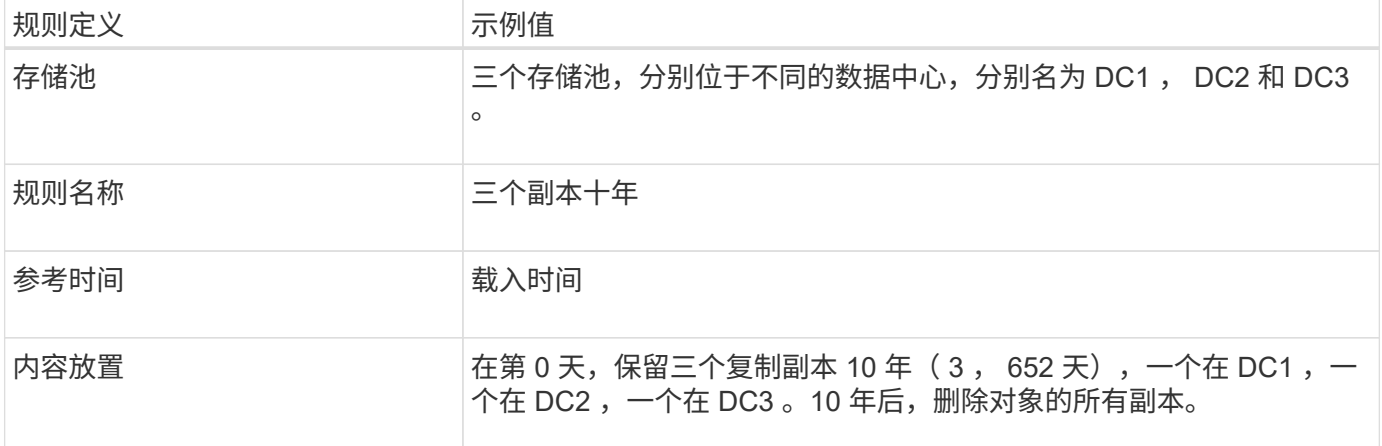

#### Create ILM Rule Step 2 of 3: Define Placements

Configure placement instructions to specify how you want objects matched by this rule to be stored.

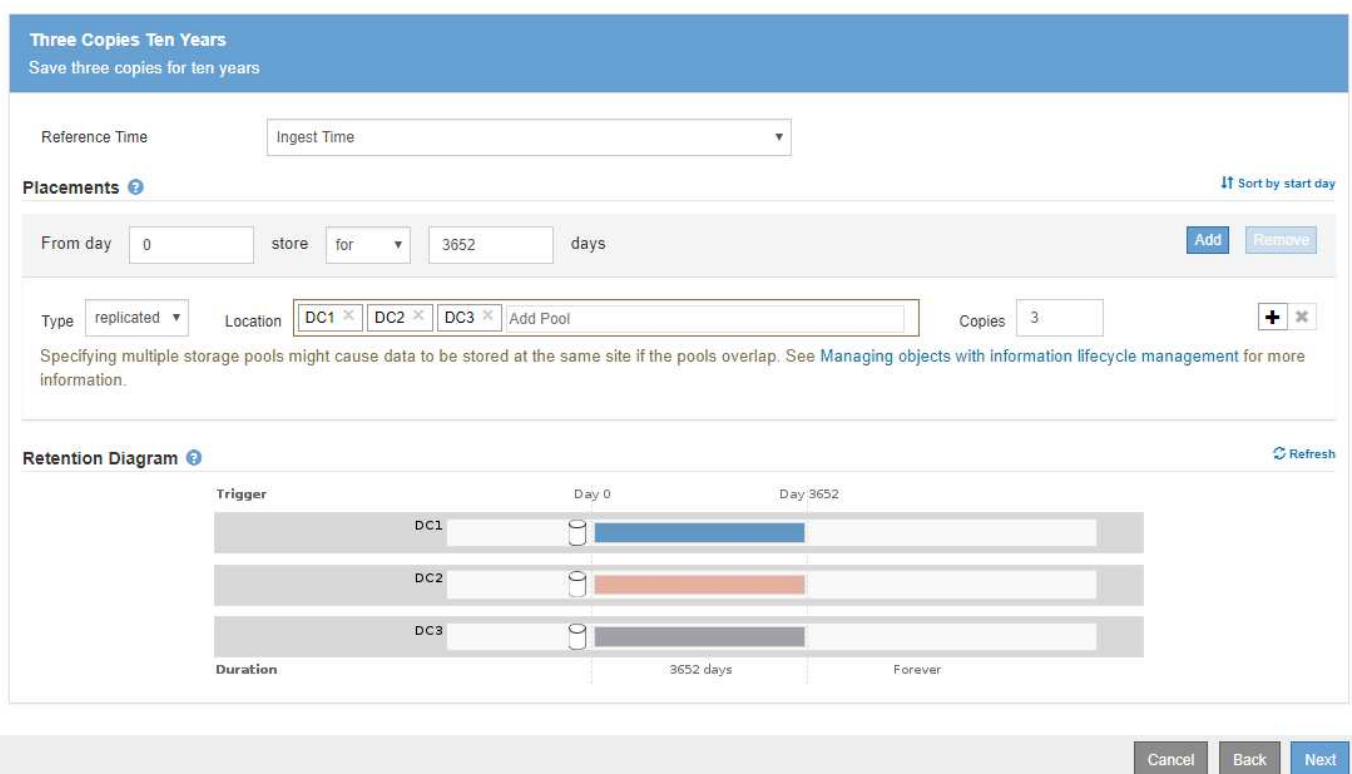

### **ILM** 规则 **2** 示例 **4** :将两个非最新版本副本保存 **2** 年

此示例 ILM 规则会将 S3 版本对象的两个非最新版本副本存储 2 年。

由于 ILM 规则 1 会对对象的所有版本进行适用场景 处理,因此您必须创建另一个规则来筛选出任何非最新版 本。此规则对参考时间使用 \* 非当前时间 \* 选项。

在此示例中,仅存储两个非最新版本副本,这些副本将存储两年。

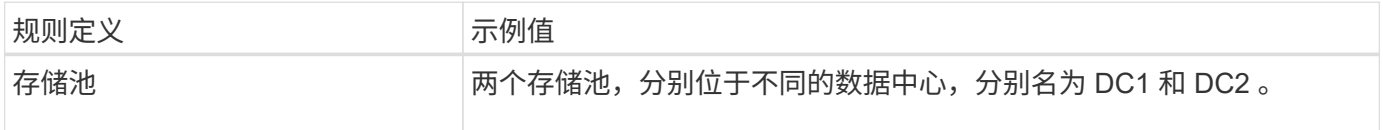

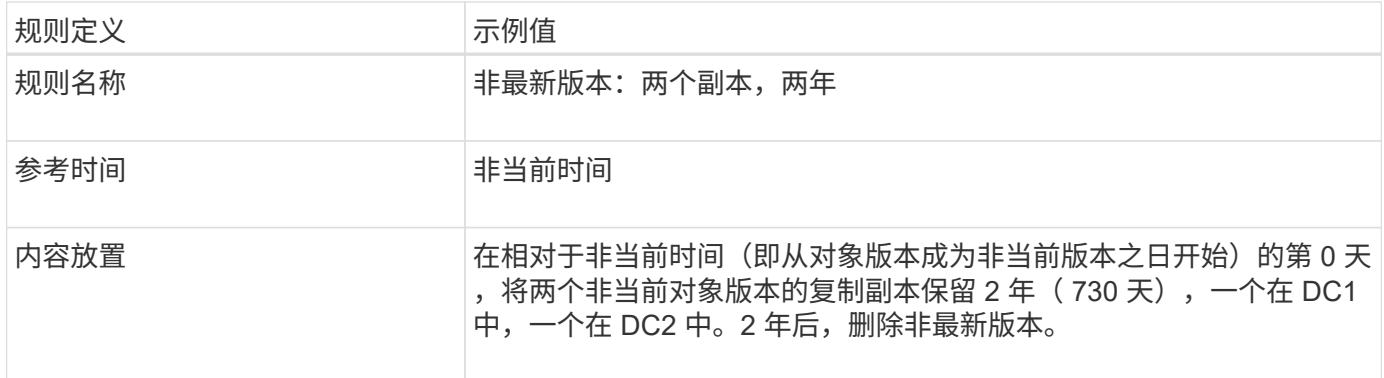

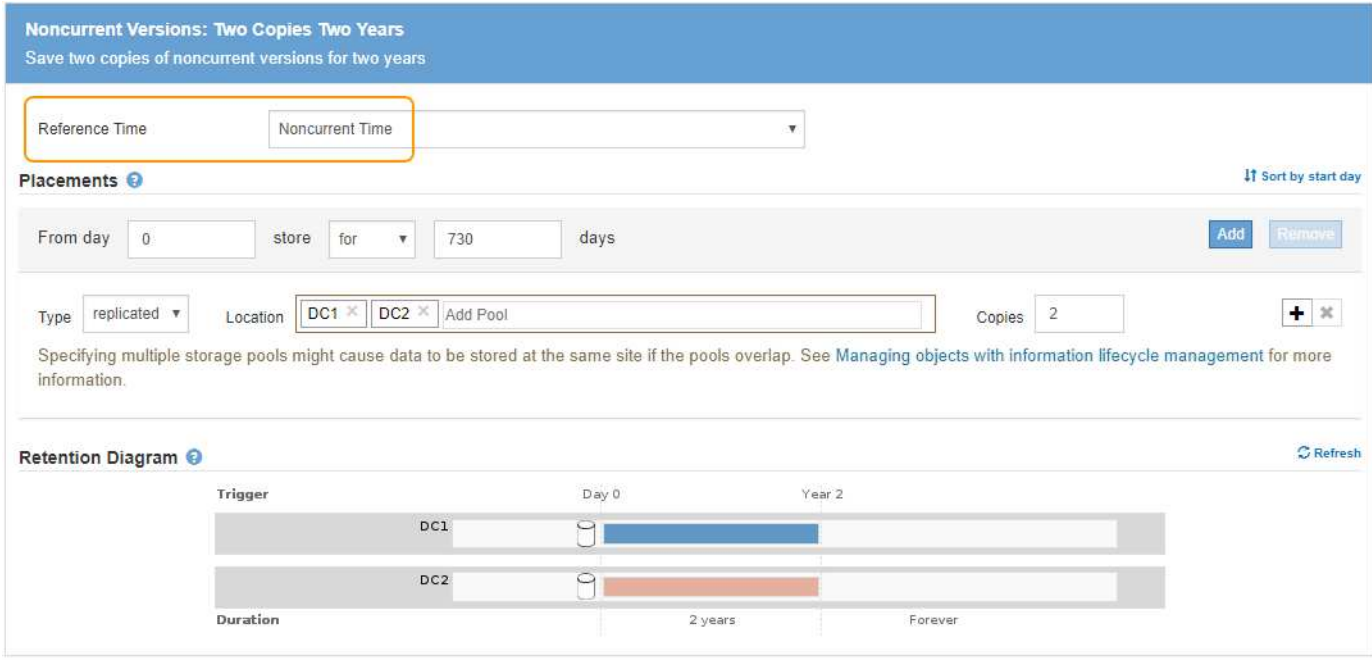

## **ILM** 策略示例 **4** : **S3** 版本对象

如果要以与当前版本不同的方式管理对象的旧版本,则使用 \* 非当前时间 \* 作为参考时间的规则必须先显示在 ILM 策略中,然后再显示适用于当前对象版本的规则。

S3 版本对象的 ILM 策略可能包括以下 ILM 规则:

• 从每个对象的任何较旧(非最新)版本变为非最新版本之日起,保留两年。

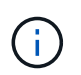

在应用于当前对象版本的规则之前,非当前时间规则必须显示在策略中。否则,非当前对象 版本将永远不会与非当前时间规则匹配。

• 载入时,创建三个复制副本,并在三个数据中心中的每个数据中心存储一个副本。将当前对象版本的副本保 留 10 年。

#### Configure ILM Policy

Create a proposed policy by selecting and arranging rules. Then, save the policy and edit it later as required. Click Simulate to verify a saved policy using test objects. When you are ready, click Activate to make this policy the active ILM policy for the grid.

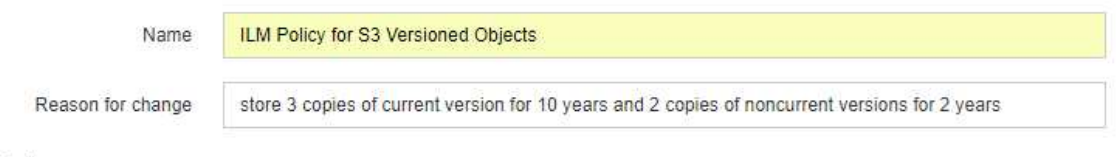

#### Rules

- 1. Select the rules you want to add to the policy.
- 2. Determine the order in which the rules will be evaluated by dragging and dropping the rows. The default rule will be automatically placed at the end of the policy and cannot be moved.

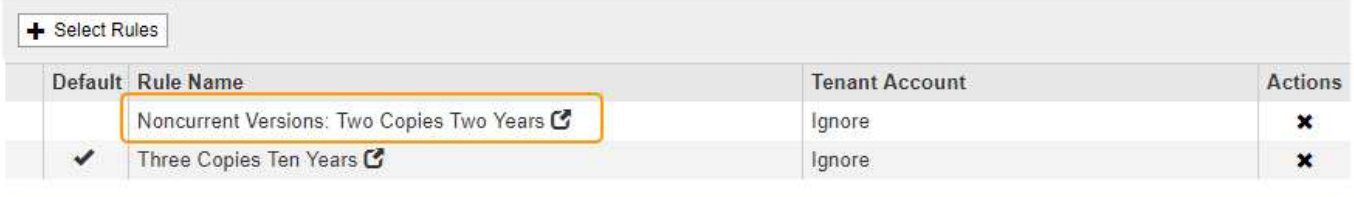

The default ILM rule in this policy does not retain objects forever. Confirm this is the behavior you expect. Otherwise, any objects that are not matched by another rule will be deleted after 3652 days.

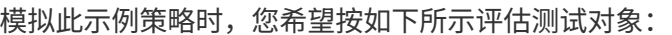

• 第一个规则将匹配任何非最新的对象版本。如果非当前对象版本超过 2 年,则 ILM 会将其永久删除(非当前 版本的所有副本都会从网格中删除)。

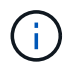

要模拟非当前对象版本,必须使用该版本的 UUID 或 CBID 。虽然对象仍为最新对象,但您 可以使用对象元数据查找来查找其 UUID 和 CBID 。

• 当前对象版本将与第二个规则匹配。当前对象版本存储 10 年后, ILM 过程会添加一个删除标记作为对象的 当前版本,并使先前的对象版本 "`` noncurrent." 下次进行 ILM 评估时,此非最新版本将与第一个规则匹 配。因此, DC3 上的副本将被清除, DC1 和 DC2 上的两个副本将再存储 2 年。

#### 相关信息

["](https://docs.netapp.com/zh-cn/storagegrid-115/ilm/verifying-ilm-policy-with-object-metadata-lookup.html)[使用对象元数据](https://docs.netapp.com/zh-cn/storagegrid-115/ilm/verifying-ilm-policy-with-object-metadata-lookup.html)[查找验证](https://docs.netapp.com/zh-cn/storagegrid-115/ilm/verifying-ilm-policy-with-object-metadata-lookup.html)[ILM](https://docs.netapp.com/zh-cn/storagegrid-115/ilm/verifying-ilm-policy-with-object-metadata-lookup.html)[策略](https://docs.netapp.com/zh-cn/storagegrid-115/ilm/verifying-ilm-policy-with-object-metadata-lookup.html)["](https://docs.netapp.com/zh-cn/storagegrid-115/ilm/verifying-ilm-policy-with-object-metadata-lookup.html)

## <span id="page-14-0"></span>示例 **5** :用于严格载入行为的 **ILM** 规则和策略

您可以在规则中使用位置筛选器和严格的载入行为来防止对象保存在特定数据中心位置。

在本示例中,基于巴黎的租户出于监管方面的考虑,不希望在欧盟以外存储某些对象。其他对象,包括来自其他 租户帐户的所有对象,可以存储在巴黎数据中心或美国数据中心。

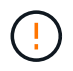

以下 ILM 规则和策略仅为示例。配置 ILM 规则的方法有多种。在激活新策略之前,请模拟建议的 策略,以确认它将按预期工作,以防止内容丢失。

Cancel

Save

#### 相关信息

#### ["](https://docs.netapp.com/zh-cn/storagegrid-115/ilm/how-objects-are-ingested.html)[如何载入对象](https://docs.netapp.com/zh-cn/storagegrid-115/ilm/how-objects-are-ingested.html)["](https://docs.netapp.com/zh-cn/storagegrid-115/ilm/how-objects-are-ingested.html)

#### ["](https://docs.netapp.com/zh-cn/storagegrid-115/ilm/step-3-of-3-define-ingest-behavior.html)[第](https://docs.netapp.com/zh-cn/storagegrid-115/ilm/step-3-of-3-define-ingest-behavior.html) 3[步](https://docs.netapp.com/zh-cn/storagegrid-115/ilm/step-3-of-3-define-ingest-behavior.html)[,](https://docs.netapp.com/zh-cn/storagegrid-115/ilm/step-3-of-3-define-ingest-behavior.html)[共](https://docs.netapp.com/zh-cn/storagegrid-115/ilm/step-3-of-3-define-ingest-behavior.html) 3步[:定义载入行为](https://docs.netapp.com/zh-cn/storagegrid-115/ilm/step-3-of-3-define-ingest-behavior.html)"

## **ILM** 规则 **1** 示例 **5** :严格载入以保证巴黎数据中心

此示例 ILM 规则使用严格的载入行为来保证,在将区域设置为 EU-west-3 区域(巴黎)的情况下,基于巴黎的 租户保存到 S3 分段的对象永远不会存储在美国数据中心。

此规则属于巴黎租户且 S3 分段区域设置为 EU-west-3 (巴黎)的适用场景 对象。

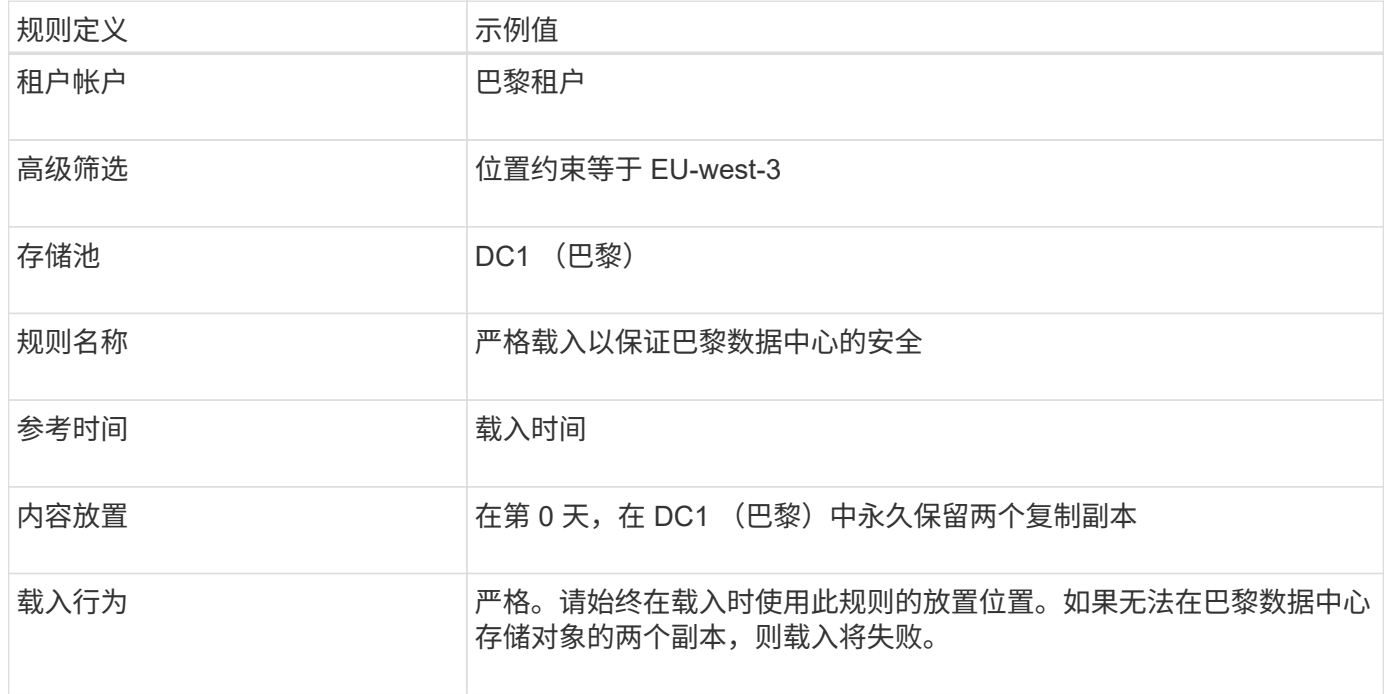

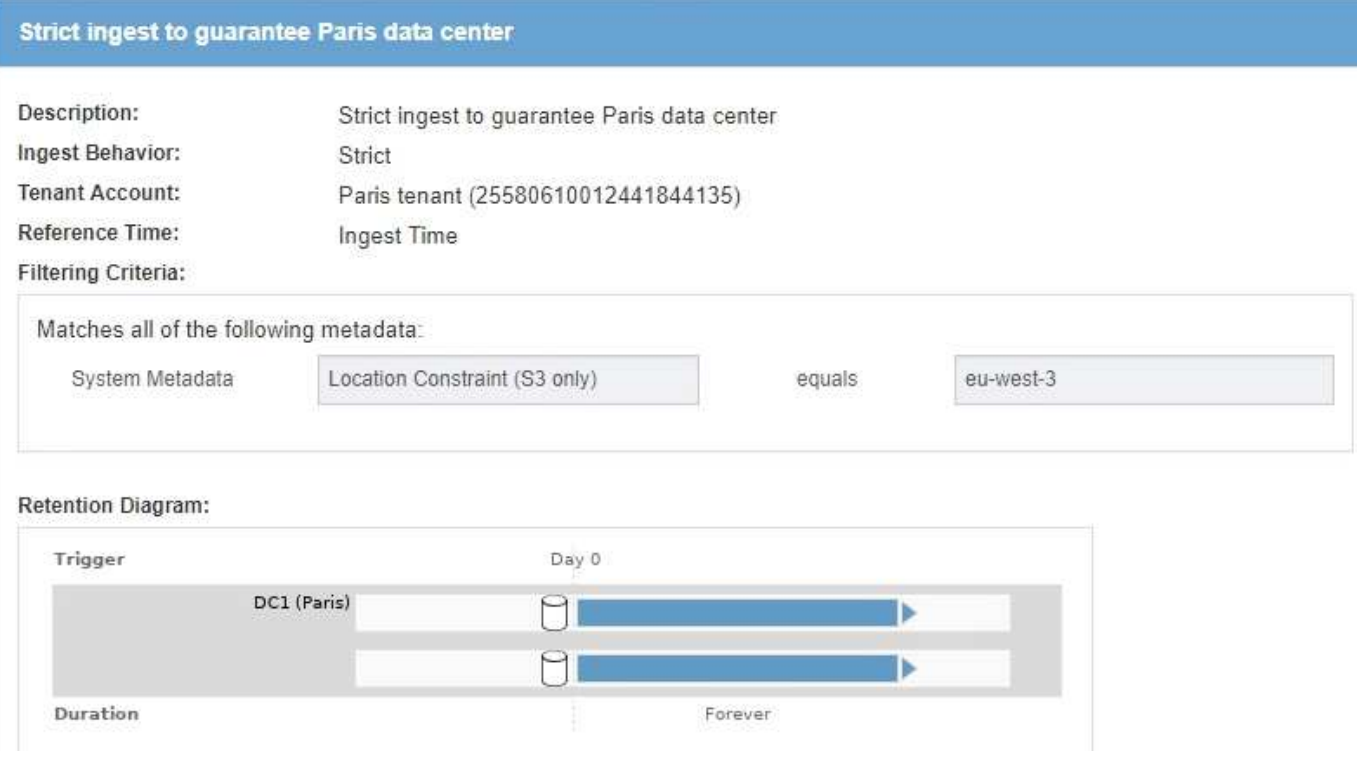

## **ILM** 规则 **2** 示例 **5** :平衡其他对象的载入

此示例 ILM 规则使用平衡载入行为为第一个规则不匹配的任何对象提供最佳 ILM 效率。将存储与此规则匹配的 所有对象的两个副本—一个在美国数据中心,一个在巴黎数据中心。如果无法立即满足此规则,则会将临时副本 存储在任何可用位置。

此规则适用于属于任何租户和任何区域的适用场景 对象。

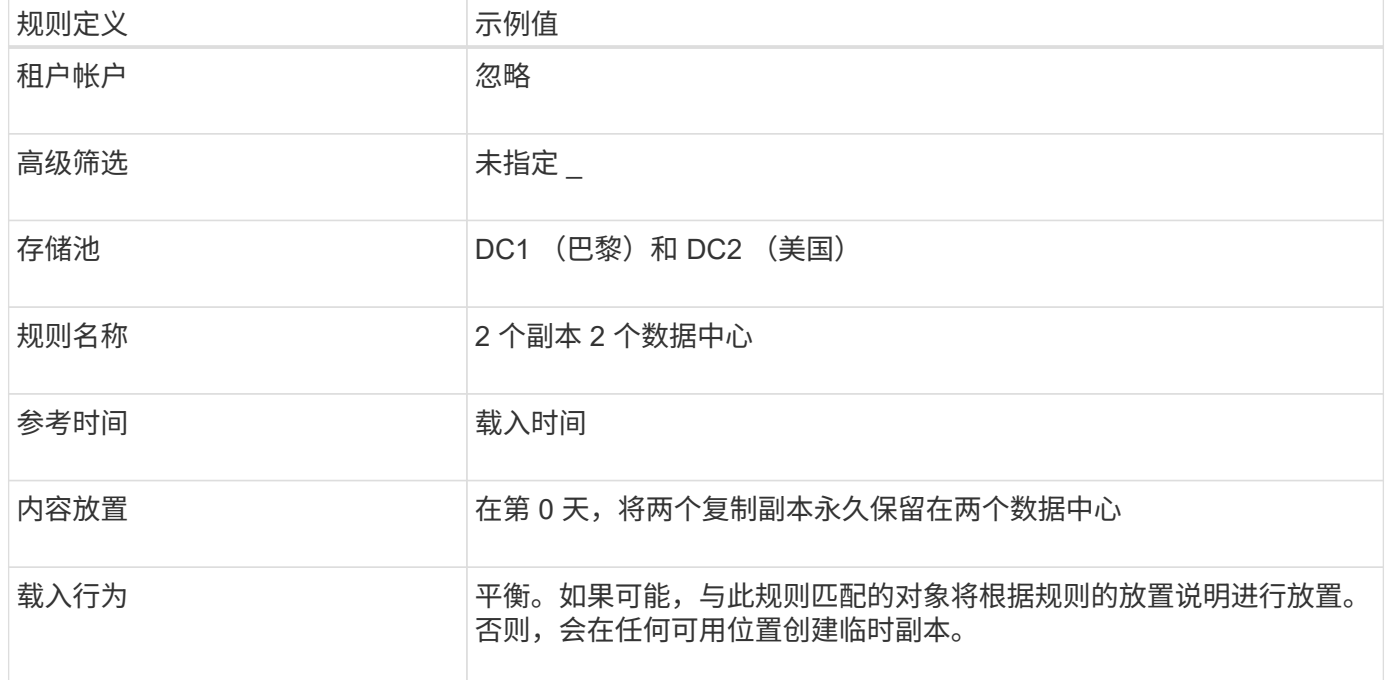

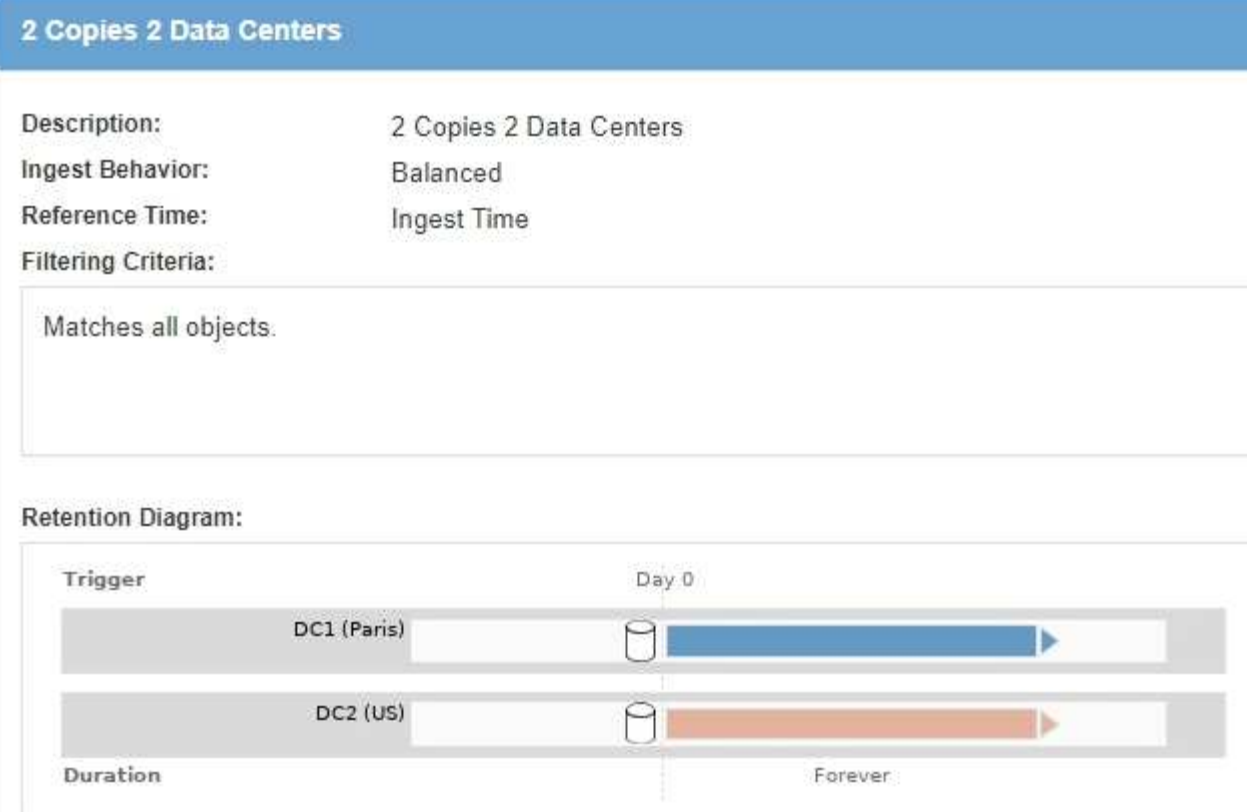

## **ILM** 策略示例 **5** :结合载入行为

示例 ILM 策略包括两个具有不同载入行为的规则。

使用两种不同载入行为的 ILM 策略可能包括以下 ILM 规则:

- 仅在巴黎数据中心存储属于 PARIS 租户且 S3 存储分段区域设置为 EU-west-3 ( PARIS )的对象。如果 PARIS 数据中心不可用,则无法载入。
- 将所有其他对象(包括属于巴黎租户但具有不同分段区域的对象)存储在美国数据中心和巴黎数据中心。如 果无法满足放置指令,请在任何可用位置创建临时副本。

#### Configure ILM Policy

Create a proposed policy by selecting and arranging rules. Then, save the policy and edit it later as required. Click Simulate to verify a saved policy using test objects. When you are ready, click Activate to make this policy the active ILM policy for the grid.

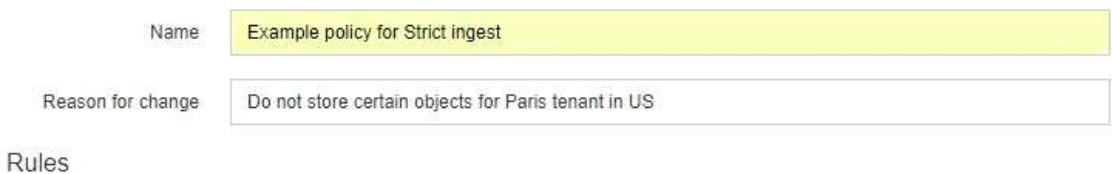

- 1. Select the rules you want to add to the policy.
- 2. Determine the order in which the rules will be evaluated by dragging and dropping the rows. The default rule will be automatically placed at the end of the policy and cannot be moved.

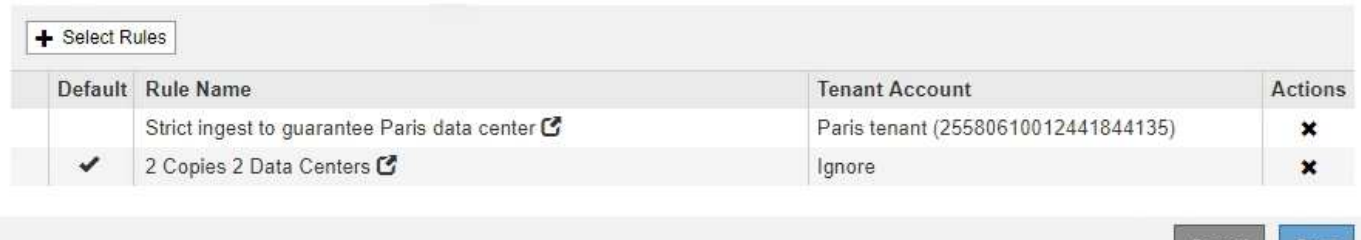

模拟示例策略时,您希望按如下所示评估测试对象:

- 属于 PARIS 租户且 S3 存储分段区域设置为 EU-west-3 的任何对象均按第一个规则匹配,并存储在 PARIS 数据中心。由于第一个规则使用严格的载入,因此这些对象永远不会存储在美国数据中心。如果 PARIS 数 据中心的存储节点不可用,则载入将失败。
- 所有其他对象均按第二条规则匹配,其中包括属于 PARIS 租户且 S3 分段区域未设置为 EU-west-3 的对 象。每个对象的一份副本保存在每个数据中心。但是,由于第二条规则使用平衡载入,因此,如果一个数据 中心不可用,则会在任何可用位置保存两个临时副本。

## <span id="page-18-0"></span>示例 **6** :更改 **ILM** 策略

如果需要更改数据保护或添加新站点,您可能需要创建并激活新的 ILM 策略。

在更改策略之前,您必须了解 ILM 放置的更改如何临时影响 StorageGRID 系统的整体性能。

在此示例中,扩展中添加了一个新的 StorageGRID 站点,需要修改活动的 ILM 策略,以便将数据存储在新站点 上。

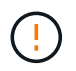

以下 ILM 规则和策略仅为示例。配置 ILM 规则的方法有多种。在激活新策略之前,请模拟建议的 策略,以确认它将按预期工作,以防止内容丢失。

#### 更改 **ILM** 策略如何影响性能

激活新的 ILM 策略时, StorageGRID 系统的性能可能会暂时受到影响,尤其是在新策略中的放置说明要求将许 多现有对象移动到新位置时。

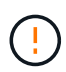

激活新的 ILM 策略时, StorageGRID 会使用它来管理所有对象,包括现有对象和新载入的对 象。在激活新的 ILM 策略之前,请查看对现有复制对象和纠删编码对象的放置方式所做的任何更 改。在评估和实施新放置时,更改现有对象的位置可能会导致临时资源问题。

可能会暂时影响 StorageGRID 性能的 ILM 策略更改类型包括:

• 将不同的擦除编码配置文件应用于现有擦除编码对象。

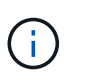

StorageGRID 认为每个擦除编码配置文件都是唯一的,使用新配置文件时不会重复使用擦除 编码片段。

- 更改现有对象所需的副本类型;例如,将大量复制对象转换为经过纠删编码的对象。
- 将现有对象的副本移动到完全不同的位置;例如,将大量对象移入或移出云存储池,或者移动到远程站点或 从远程站点移动。

#### 相关信息

["](https://docs.netapp.com/zh-cn/storagegrid-115/ilm/creating-ilm-policy.html)[创建](https://docs.netapp.com/zh-cn/storagegrid-115/ilm/creating-ilm-policy.html)[ILM](https://docs.netapp.com/zh-cn/storagegrid-115/ilm/creating-ilm-policy.html)[策略](https://docs.netapp.com/zh-cn/storagegrid-115/ilm/creating-ilm-policy.html)["](https://docs.netapp.com/zh-cn/storagegrid-115/ilm/creating-ilm-policy.html)

### 示例 6 中的活动 ILM 策略: 两个站点的数据保护

在此示例中,活动 ILM 策略最初是为双站点 StorageGRID 系统设计的,并使用两个 ILM 规则。

**ILM Policies** 

Review the proposed, active, and historical policies. You can create, edit, or delete a proposed policy; clone the active policy; or view the details for any policy.

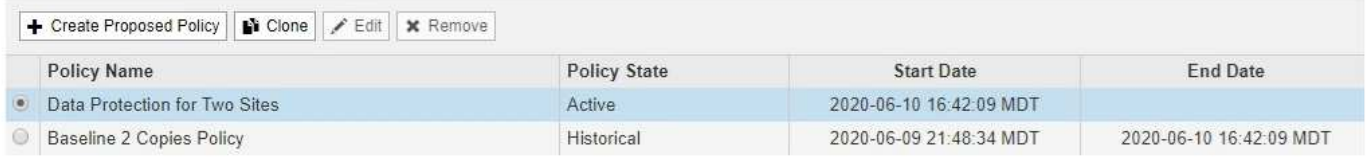

#### Viewing Active Policy - Data Protection for Two Sites

Review the rules in this policy. If this is a proposed policy, click Simulate to verify the policy and then click Activate to make the policy active.

Reason for change: Data Protection for Two Sites Rules are evaluated in order, starting from the top. **Rule Name** Default **Tenant Account** Tenant A One-Site Erasure Coding for Tenant A C (49752734300032812036) Two-Site Replication for Other Tenants C Ignore Simulate

在此 ILM 策略中,属于租户 A 的对象在一个站点上通过 2+1 纠删编码进行保护,而属于所有其他租户的对象则 通过双副本复制在两个站点之间进行保护。

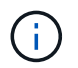

本示例中的第一个规则使用高级筛选器来确保纠删编码不会用于小型对象。如果租户A的任何对 象小于200 KB、则会受第二个规则的保护、该规则使用复制。

#### 规则 **1** :租户 **A** 的单站点纠删编码

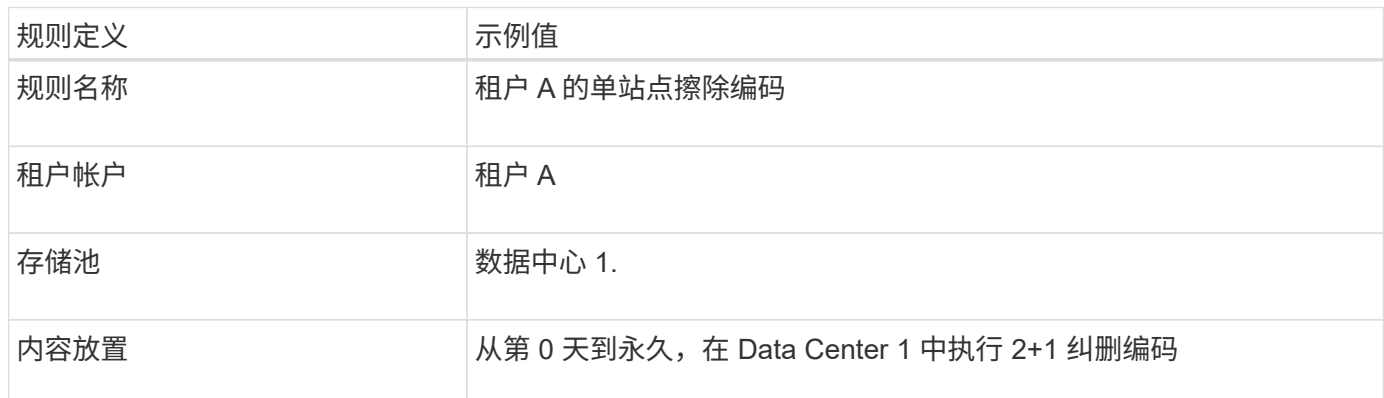

#### 规则 **2** :为其他租户进行双站点复制

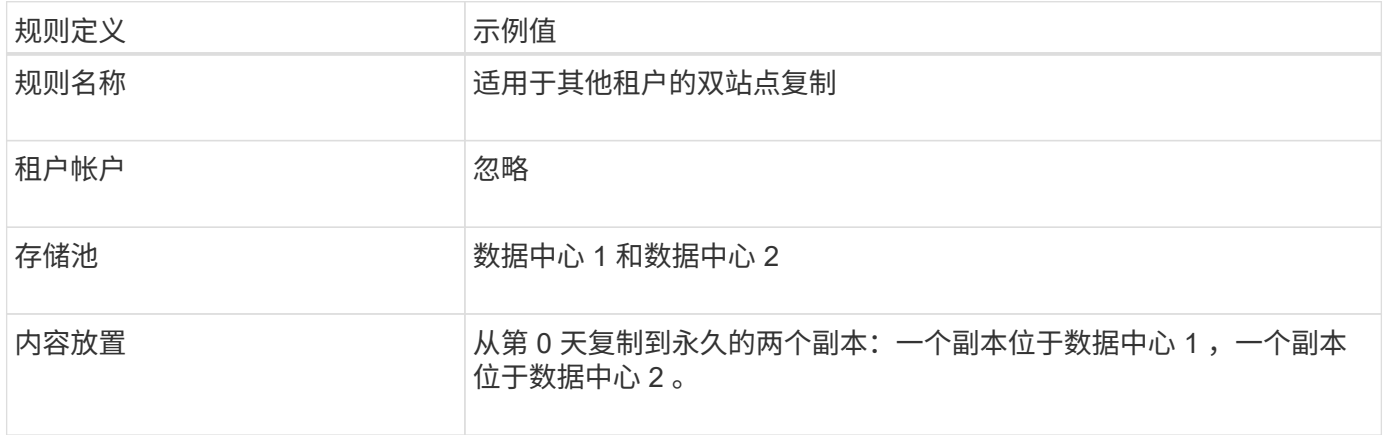

## 示例 **6** 的建议 **ILM** 策略:三个站点的数据保护

在此示例中,正在为三站点 StorageGRID 系统更新 ILM 策略。

执行扩展以添加新站点后,网格管理员创建了两个新存储池:一个用于 Data Center 3 的存储池和一个包含所有 三个站点的存储池(与所有存储节点默认存储池不同)。然后,管理员创建了两个新的 ILM 规则和一个新的建 议 ILM 策略,该策略旨在保护所有三个站点的数据。

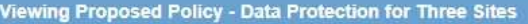

Before activating a new ILM policy:

- · Review and carefully simulate the policy. Errors in an ILM policy can cause irreparable data loss.
- . Review any changes to the placement of existing replicated and erasure-coded objects. Changing an existing object's location might result in temporary resource issues when the new placements are evaluated and implemented.

See Managing objects with information lifecycle management for more information.

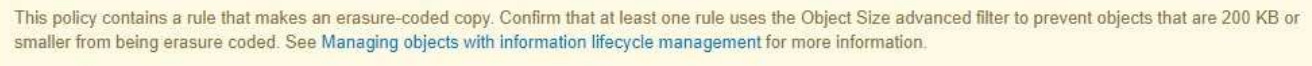

Review the rules in this policy. If this is a proposed policy, click Simulate to verify the policy and then click Activate to make the policy active.

Reason for change: Data Protection for Three Sites

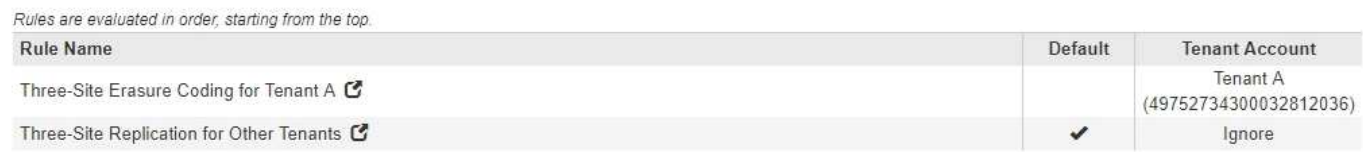

激活此新 ILM 策略后,属于租户 A 的对象将在三个站点上通过 2+1 纠删编码得到保护,而属于其他租户(以及 属于租户 A 的较小对象)的对象将通过三个副本复制在三个站点上得到保护。

#### 规则 **1** :租户 **A** 的三站点纠删编码

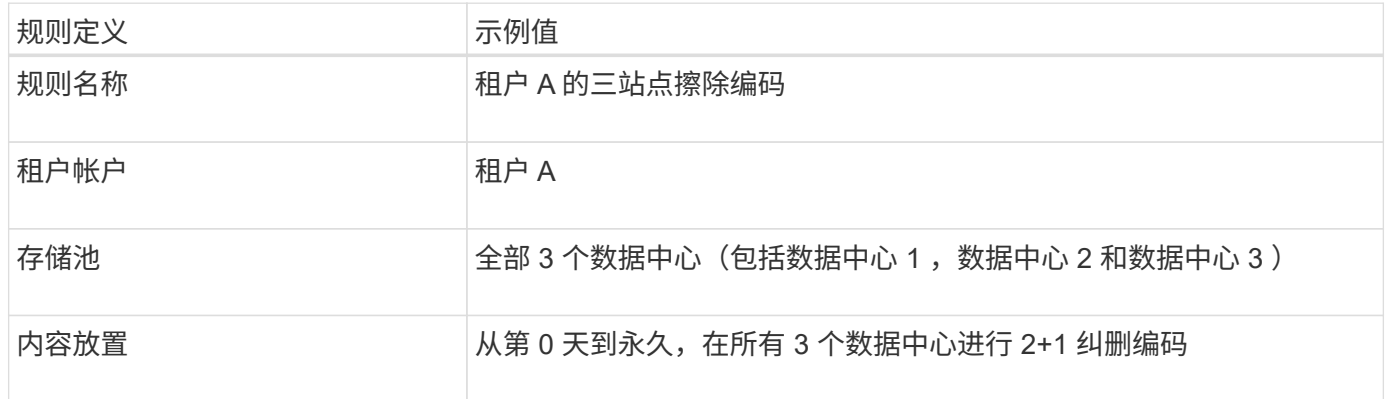

#### 规则 **2** :对其他租户进行三站点复制

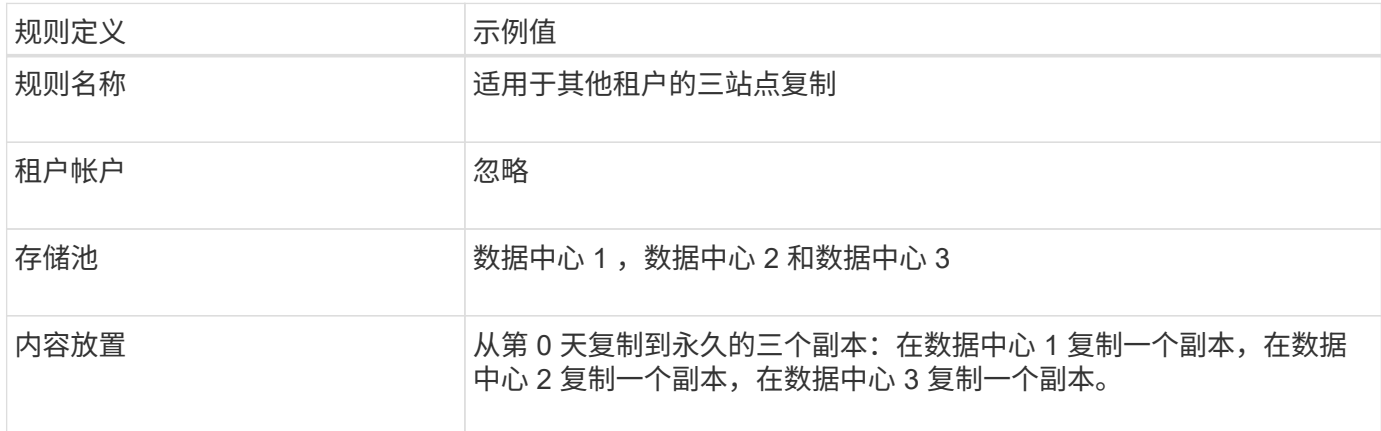

### 激活示例 **6** 的建议 **ILM** 策略

激活新建议的 ILM 策略时,可能会根据任何新规则或更新的规则中的放置说明将现有对象移动到新位置,或者 为现有对象创建新的对象副本。

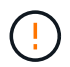

ILM 策略中的错误可能会导致发生原因 丢失不可恢复的数据。在激活策略之前,请仔细查看并模 拟策略,以确认策略将按预期运行。

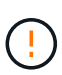

激活新的 ILM 策略时, StorageGRID 会使用它来管理所有对象,包括现有对象和新载入的对 象。在激活新的 ILM 策略之前,请查看对现有复制对象和纠删编码对象的放置方式所做的任何更 改。在评估和实施新放置时,更改现有对象的位置可能会导致临时资源问题。

擦除编码指令发生变化时会发生什么情况

在本示例的当前活动 ILM 策略中,属于租户 A 的对象将在数据中心 1 使用 2+1 纠删编码进行保护。在新建议的 ILM 策略中,属于租户 A 的对象将在数据中心 1 , 2 和 3 使用 2+1 纠删编码进行保护。

激活新的 ILM 策略后,将执行以下 ILM 操作:

- 租户 A 输入的新对象将拆分为两个数据片段,并添加一个奇偶校验片段。然后,这三个片段中的每一个都会 存储在不同的数据中心。
- 属于租户 A 的现有对象将在进行 ILM 扫描过程中重新评估。由于 ILM 放置说明使用新的纠删编码配置文件 ,因此会创建全新的纠删编码片段并将其分发到三个数据中心。

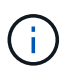

不会重复使用 Data Center 1 上的现有 2+1 片段。StorageGRID 认为每个擦除编码配置文件 都是唯一的,使用新配置文件时不会重复使用擦除编码片段。

复制指令发生变化时会发生什么情况

在此示例的当前活动 ILM 策略中,属于其他租户的对象将使用数据中心 1 和 2 的存储池中的两个复制副本进行 保护。在新建议的 ILM 策略中,属于其他租户的对象将使用数据中心 1 , 2 和 3 的存储池中的三个复制副本进 行保护。

激活新的 ILM 策略后,将执行以下 ILM 操作:

- 如果租户 A 以外的任何租户载入新对象, StorageGRID 将创建三个副本并在每个数据中心保存一个副本。
- 属于这些其他租户的现有对象将在进行中的 ILM 扫描过程中重新评估。由于数据中心 1 和数据中心 2 上的 现有对象副本仍然满足新 ILM 规则的复制要求,因此 StorageGRID 只需要为数据中心 3 创建一个新的对象 副本。

激活此策略对性能的影响

激活此示例中建议的 ILM 策略后,此 StorageGRID 系统的整体性能将暂时受到影响。要为租户 A 的现有对象创 建新的纠删编码片段,并在数据中心 3 为其他租户的现有对象创建新的复制副本,需要的网格资源级别高于正 常水平。

由于 ILM 策略发生更改,客户端读取和写入请求可能会暂时出现比正常延迟高的情况。在整个网格中完全实施 放置说明后,延迟将恢复到正常水平。

要在激活新 ILM 策略时避免资源问题,您可以在可能更改大量现有对象位置的任何规则中使用 " 载入时间 " 高 级筛选器。将载入时间设置为大于或等于新策略生效的大致时间,以确保现有对象不会发生不必要的移动。

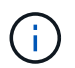

如果在 ILM 策略更改后需要降低或提高对象的处理速度,请联系技术支持。

## <span id="page-23-0"></span>示例 **7** : **S3** 对象锁定的兼容 **ILM** 策略

在定义 ILM 策略以满足启用了 S3 对象锁定的存储分段中对象的对象保护和保留要求时, 您可以在此示例中使用 S3 存储分段, ILM 规则和 ILM 策略作为起点。

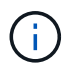

如果您在先前的 StorageGRID 版本中使用了原有合规性功能,则也可以使用此示例来帮助管理启 用了原有合规性功能的任何现有存储分段。

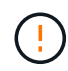

以下 ILM 规则和策略仅为示例。配置 ILM 规则的方法有多种。在激活新策略之前,请模拟建议的 策略,以确认它将按预期工作,以防止内容丢失。

相关信息

["](https://docs.netapp.com/zh-cn/storagegrid-115/ilm/managing-objects-with-s3-object-lock.html)[使用](https://docs.netapp.com/zh-cn/storagegrid-115/ilm/managing-objects-with-s3-object-lock.html)[S3](https://docs.netapp.com/zh-cn/storagegrid-115/ilm/managing-objects-with-s3-object-lock.html)[对象锁定](https://docs.netapp.com/zh-cn/storagegrid-115/ilm/managing-objects-with-s3-object-lock.html)[管理](https://docs.netapp.com/zh-cn/storagegrid-115/ilm/managing-objects-with-s3-object-lock.html)[对象](https://docs.netapp.com/zh-cn/storagegrid-115/ilm/managing-objects-with-s3-object-lock.html)["](https://docs.netapp.com/zh-cn/storagegrid-115/ilm/managing-objects-with-s3-object-lock.html)

["](https://docs.netapp.com/zh-cn/storagegrid-115/ilm/creating-ilm-policy.html)[创建](https://docs.netapp.com/zh-cn/storagegrid-115/ilm/creating-ilm-policy.html)[ILM](https://docs.netapp.com/zh-cn/storagegrid-115/ilm/creating-ilm-policy.html)[策略](https://docs.netapp.com/zh-cn/storagegrid-115/ilm/creating-ilm-policy.html)["](https://docs.netapp.com/zh-cn/storagegrid-115/ilm/creating-ilm-policy.html)

**S3** 对象锁定的分段和对象示例

在此示例中,名为 Bank of ABC 的 S3 租户帐户使用租户管理器创建了一个启用了 S3 对象锁定的存储分段,用 于存储重要的银行记录。

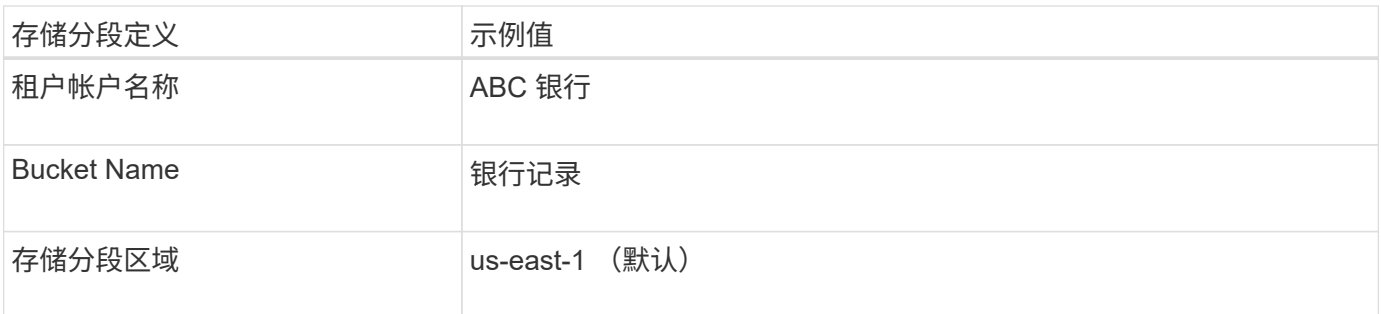

# **Buckets**

Create buckets and manage bucket settings.

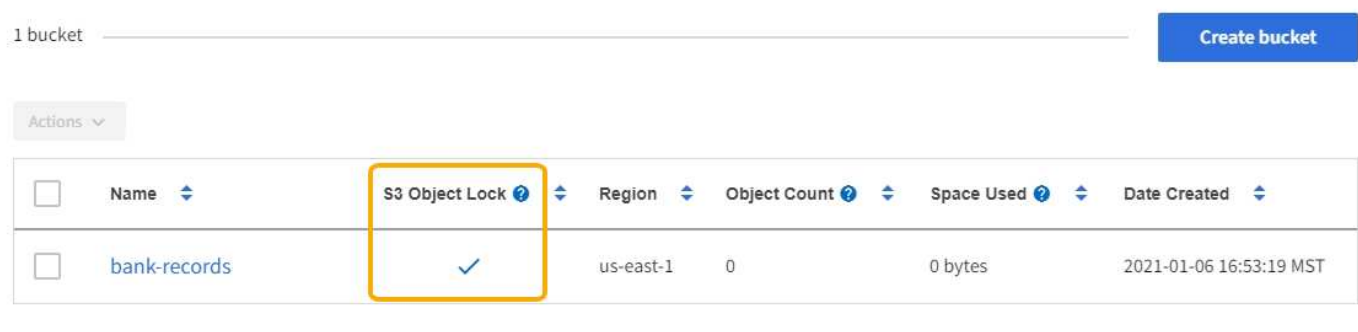

 $\leftarrow$  Previous 1 Next  $\rightarrow$ 

添加到银行记录分段的每个对象和对象版本将使用以下值 retain-until-date 和 legal hold 设置。

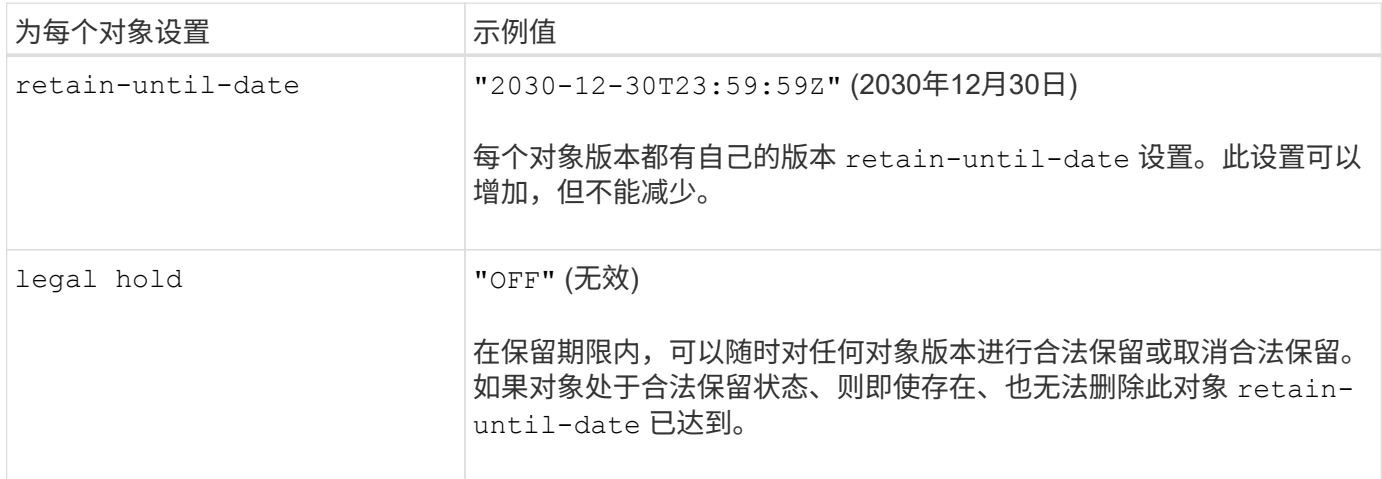

### 适用于 **S3** 对象锁定的 **ILM** 规则 **1** 示例:使用存储分段匹配的纠删编码配置文件

此示例 ILM 规则仅适用于名为 ABC 银行的 S3 租户帐户。它与中的任何对象匹配 bank-records 存储分段、 然后使用纠删编码、使用6+3擦除编码配置文件将对象存储在三个数据中心站点的存储节点上。此规则满足启用 了 S3 对象锁定的存储分段的要求:从 0 天到永久,存储节点上会保留经过擦除编码的副本,并使用载入时间作 为参考时间。

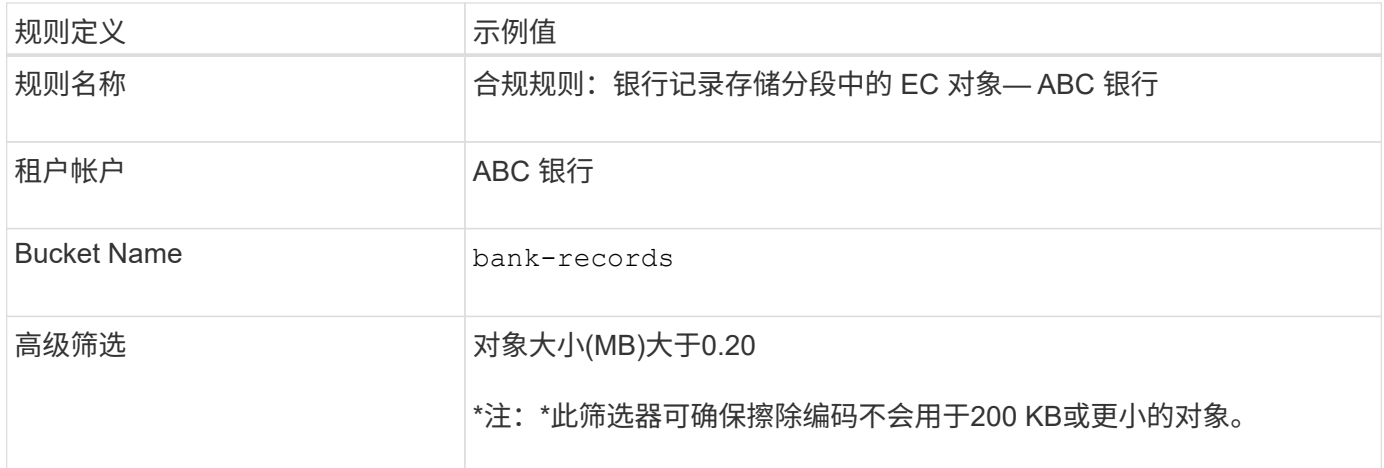

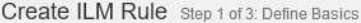

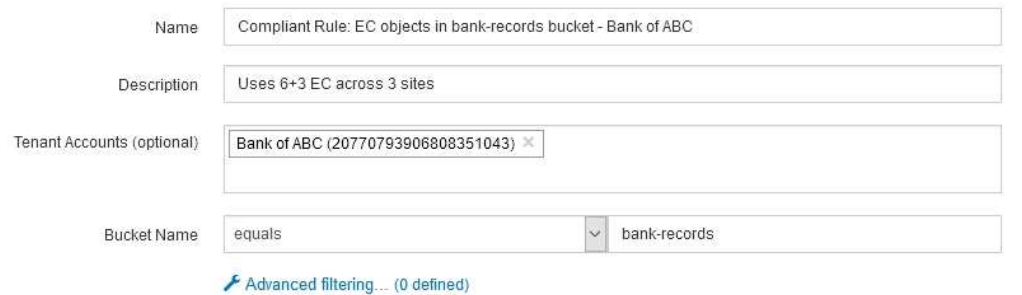

Cancel Next 规则定义 いっこう こうこう 示例值 参考时间 载入时间 放置 スコントランス トランス しん Day 0 存储永久存储 纠删编码配置文件 • 在三个数据中心站点的存储节点上创建经过擦除编码的副本 • 使用 6+3 纠删编码方案

Edit ILM Rule Step 2 of 3: Define Placements

Configure placement instructions to specify how you want objects matched by this rule to be stored.

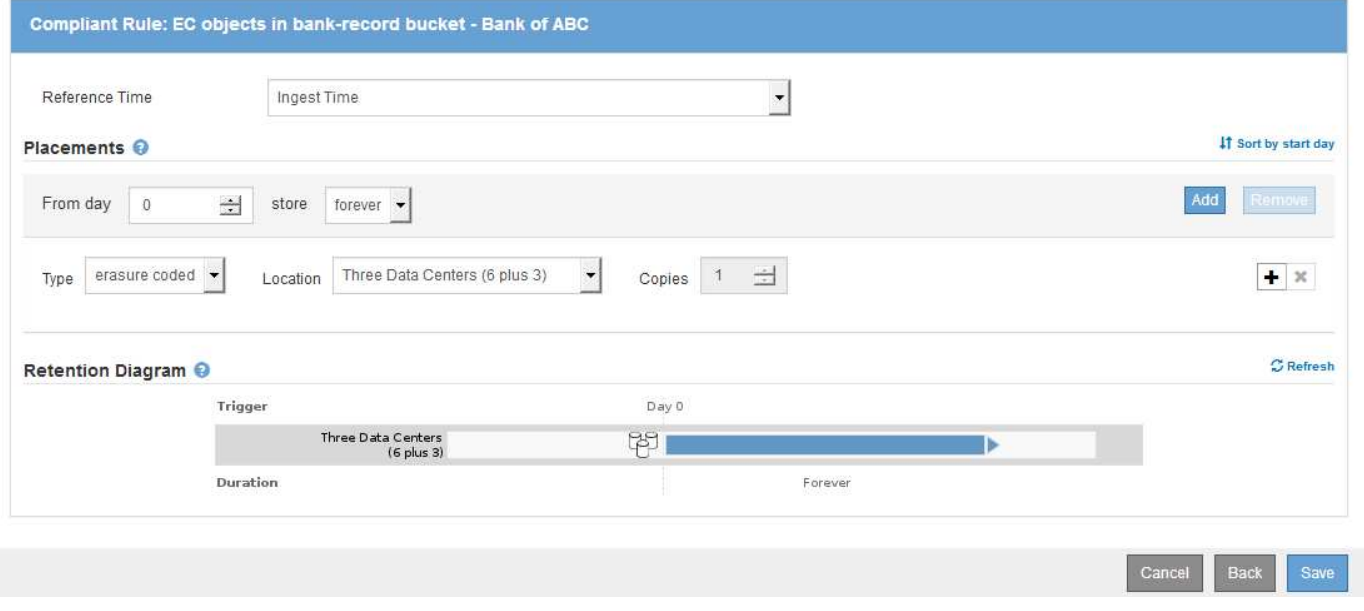

## 适用于 **S3** 对象锁定的 **ILM** 规则 **2** 示例:不合规规则

此示例 ILM 规则最初会将两个复制的对象副本存储在存储节点上。一年后,它会将一个副本永久存储在云存储 池中。由于此规则使用云存储池,因此它不符合要求,并且不会应用于启用了 S3 对象锁定的分段中的对象。

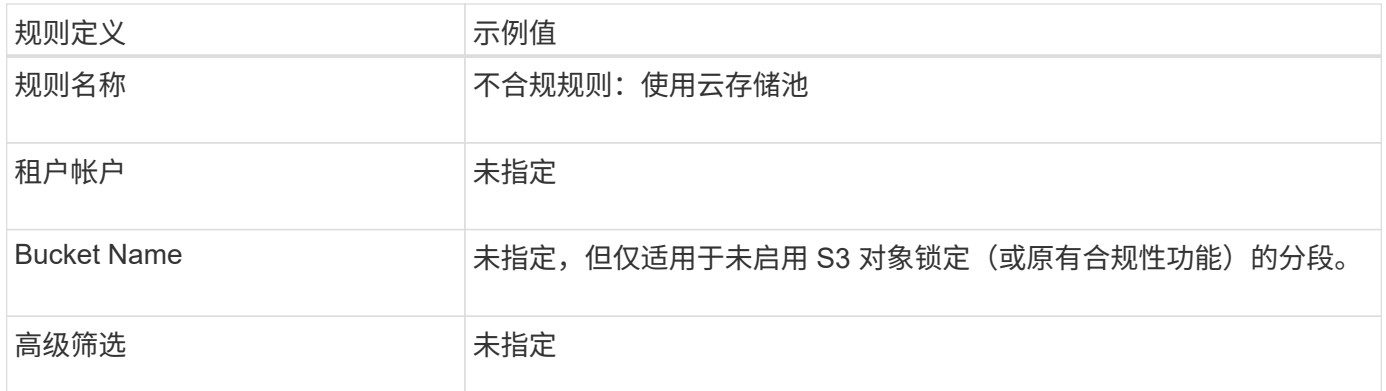

Create ILM Rule Step 1 of 3: Define Basics

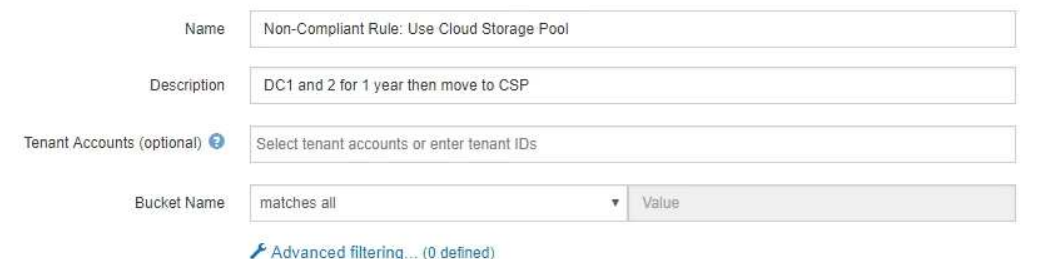

Cancel Next

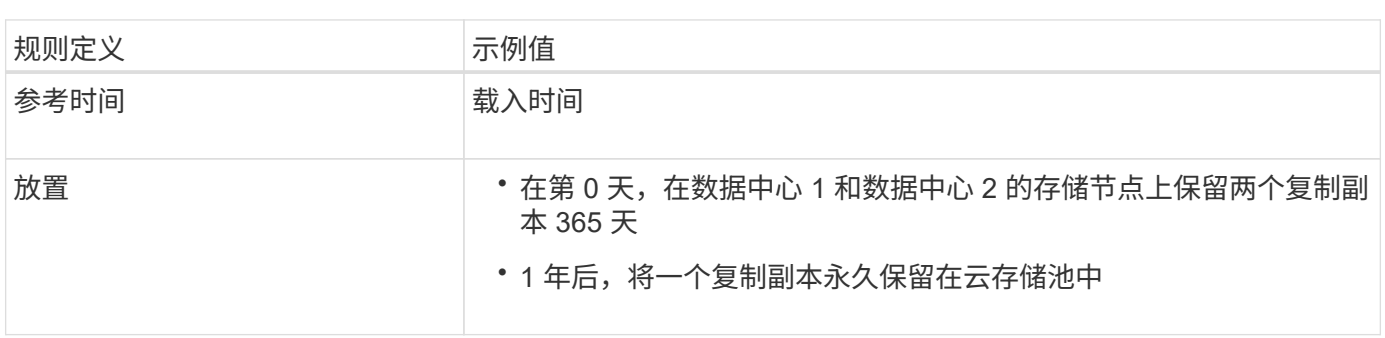

## 适用于 **S3** 对象锁定的 **ILM** 规则 **3** 示例:默认规则

此示例 ILM 规则会将对象数据复制到两个数据中心中的存储池。此合规规则是 ILM 策略中的默认规则。它不包 含任何筛选器、并且满足启用了S3对象锁定的分段的要求:从0天到永久、存储节点上会保留两个对象副本、并 使用IngriP作为参考时间。

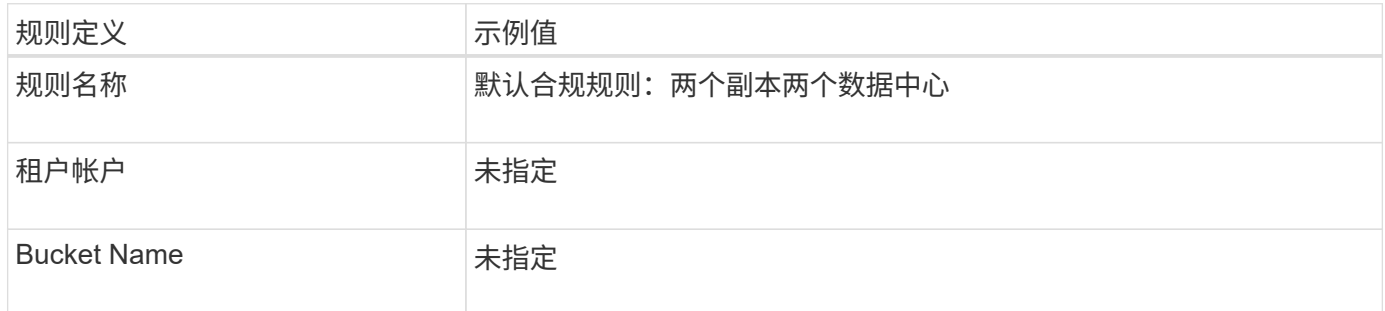

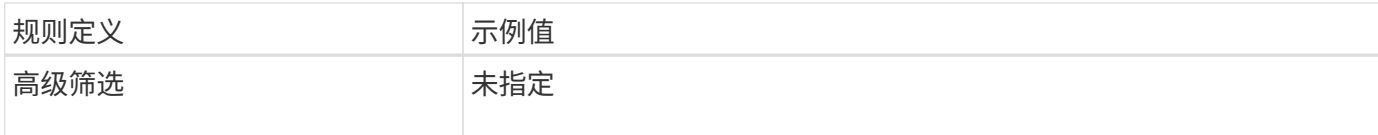

Create ILM Rule Step 1 of 3: Define Basics

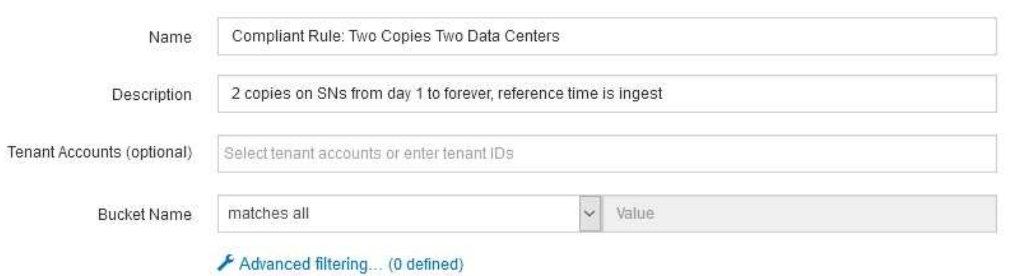

规则定义 いっこう こうこう 示例值 参考时间 载入时间 放置 从 0 天到永久,请保留两个复制副本—一个在数据中心 1 的存储节点上 ,一个在数据中心 2 的存储节点上。

Cancel Next

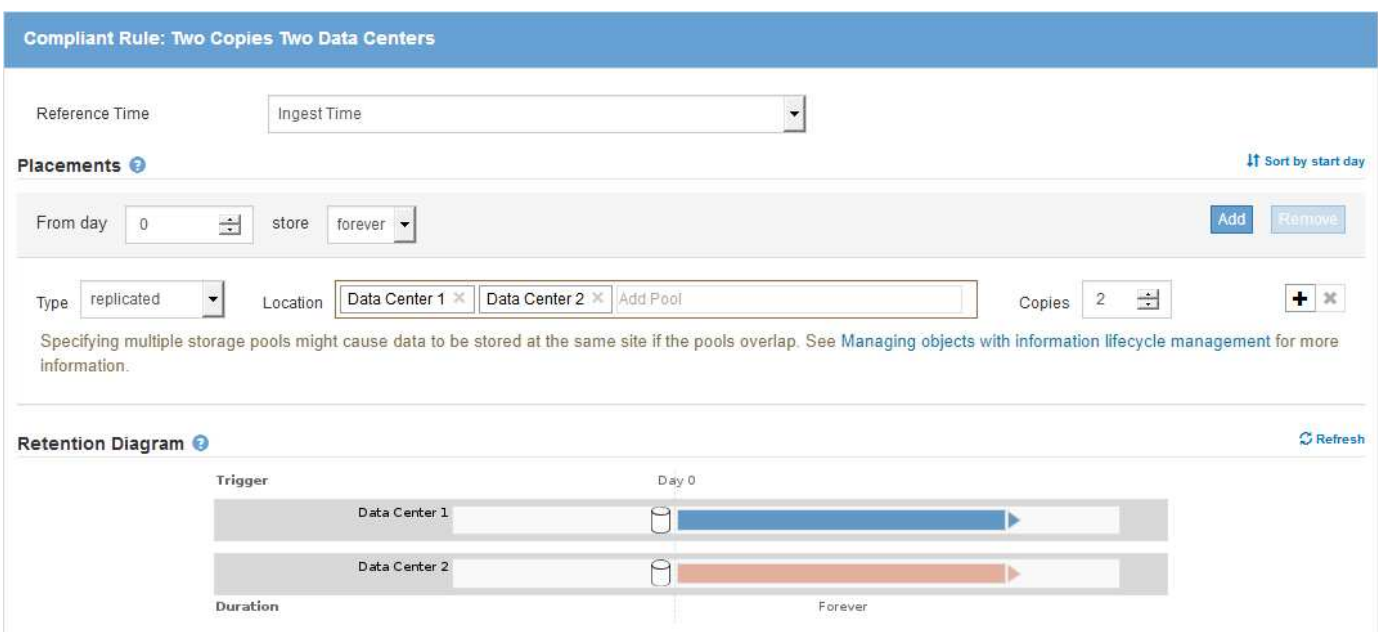

## **S3** 对象锁定的兼容 **ILM** 策略示例

要创建有效保护系统中所有对象的 ILM 策略, 包括启用了 S3 对象锁定的分段中的对象, 您必须选择满足所有对 象存储要求的 ILM 规则。然后,您必须模拟并激活建议的策略。

#### 向策略添加规则

在此示例中, ILM 策略包括三个 ILM 规则,其顺序如下:

- 1. 一种使用纠删编码保护特定分段中大于200 KB的对象并启用S3对象锁定的合规规则。从 0 天到永久,对象 存储在存储节点上。
- 2. 一种不合规的规则,在存储节点上创建两个复制的对象副本一年,然后将一个对象副本永久移动到云存储 池。此规则不适用于启用了 S3 对象锁定的存储分段,因为它使用的是云存储池。
- 3. 一种默认合规规则,用于在存储节点上创建从 0 天到永久的两个复制对象副本。

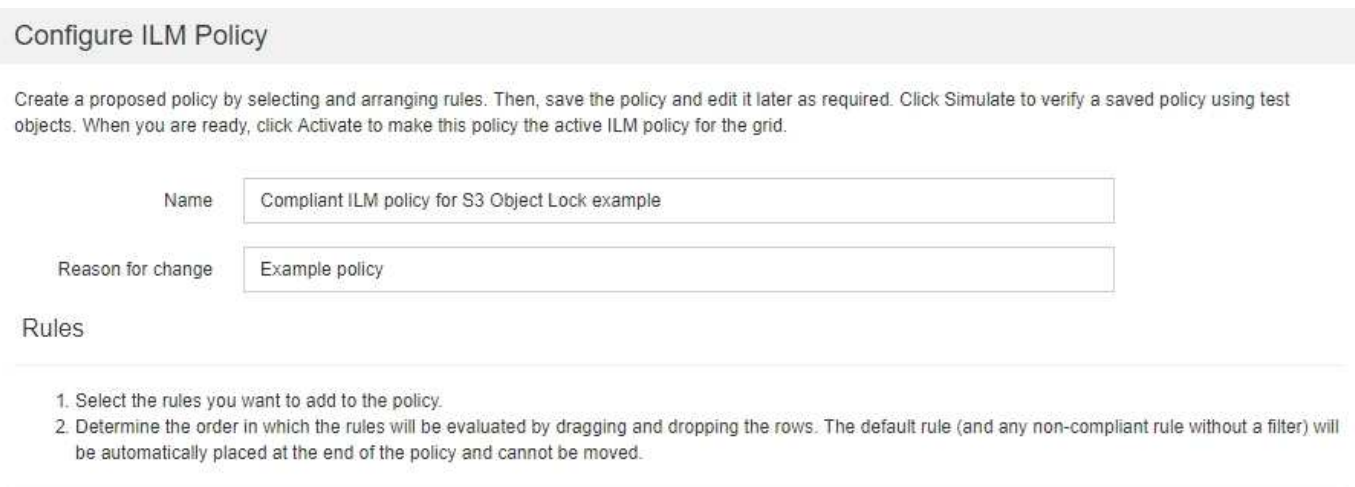

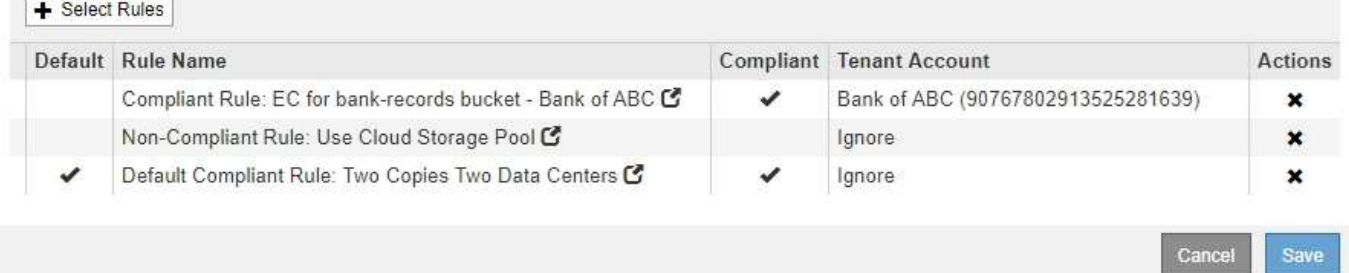

#### 模拟建议的策略

在建议的策略中添加规则,选择默认合规规则并排列其他规则后,您应通过测试启用了 S3 对象锁定的存储分段 和其他存储分段中的对象来模拟此策略。例如,在模拟示例策略时,您希望按如下所示评估测试对象:

- 第一个规则仅与ABC银行租户的存储分段记录中大于200 KB的测试对象匹配。
- 第二个规则将匹配所有其他租户帐户的所有不合规分段中的所有对象。
- 默认规则将与以下对象匹配:
	- ABC银行租户的存储分段库记录中的对象不超过200 KB。
	- 为所有其他租户帐户启用了 S3 对象锁定的任何其他分段中的对象。

#### 正在激活策略

如果您完全确信新策略会按预期保护对象数据,则可以激活此策略。

#### 版权信息

版权所有 © 2024 NetApp, Inc.。保留所有权利。中国印刷。未经版权所有者事先书面许可,本文档中受版权保 护的任何部分不得以任何形式或通过任何手段(图片、电子或机械方式,包括影印、录音、录像或存储在电子检 索系统中)进行复制。

从受版权保护的 NetApp 资料派生的软件受以下许可和免责声明的约束:

本软件由 NetApp 按"原样"提供,不含任何明示或暗示担保,包括但不限于适销性以及针对特定用途的适用性的 隐含担保,特此声明不承担任何责任。在任何情况下,对于因使用本软件而以任何方式造成的任何直接性、间接 性、偶然性、特殊性、惩罚性或后果性损失(包括但不限于购买替代商品或服务;使用、数据或利润方面的损失 ;或者业务中断),无论原因如何以及基于何种责任理论,无论出于合同、严格责任或侵权行为(包括疏忽或其 他行为),NetApp 均不承担责任,即使已被告知存在上述损失的可能性。

NetApp 保留在不另行通知的情况下随时对本文档所述的任何产品进行更改的权利。除非 NetApp 以书面形式明 确同意,否则 NetApp 不承担因使用本文档所述产品而产生的任何责任或义务。使用或购买本产品不表示获得 NetApp 的任何专利权、商标权或任何其他知识产权许可。

本手册中描述的产品可能受一项或多项美国专利、外国专利或正在申请的专利的保护。

有限权利说明:政府使用、复制或公开本文档受 DFARS 252.227-7013 (2014 年 2 月)和 FAR 52.227-19 (2007 年 12 月)中"技术数据权利 — 非商用"条款第 (b)(3) 条规定的限制条件的约束。

本文档中所含数据与商业产品和/或商业服务(定义见 FAR 2.101)相关,属于 NetApp, Inc. 的专有信息。根据 本协议提供的所有 NetApp 技术数据和计算机软件具有商业性质,并完全由私人出资开发。 美国政府对这些数 据的使用权具有非排他性、全球性、受限且不可撤销的许可,该许可既不可转让,也不可再许可,但仅限在与交 付数据所依据的美国政府合同有关且受合同支持的情况下使用。除本文档规定的情形外,未经 NetApp, Inc. 事先 书面批准,不得使用、披露、复制、修改、操作或显示这些数据。美国政府对国防部的授权仅限于 DFARS 的第 252.227-7015(b)(2014 年 2 月)条款中明确的权利。

商标信息

NetApp、NetApp 标识和 <http://www.netapp.com/TM> 上所列的商标是 NetApp, Inc. 的商标。其他公司和产品名 称可能是其各自所有者的商标。